## **PROGRAM NAUCZANIA INFORMATYKI W KLASACH 7–8 SZKOŁY PODSTAWOWEJ**

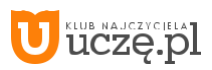

## **Od autorów**

Program nauczania jest jedną z części kompletu materiałów, które powstały w ramach cyklu *Informatyka* (dawniej *Lekcje* z *komputerem*). Pozostałe to podręcznik dla ucznia i poradnik dla nauczyciela. W poradniku piszemy więcej o każdym z działów zawartych w programie, zwłaszcza o metodach pracy i oceniania uczniów.

Ten komplet materiałów nie powstałby, gdyby nie było dwóch instytucji, które odegrały istotną rolę w naszych działaniach i pobudzały nas do intensywnej pracy. Jedną z tych instytucji jest Pierwsze Społeczne Gimnazjum i Liceum Ogólnokształ-cące w Warszawie (Raszyńska i Bednarska). Szczególne doświadczenie, jakim było tworzenie nowej szkoły, obcowanie z zespołem mądrych nauczycieli i nieco zbuntowanych uczniów, wiele nas nauczyło i dało impuls do pracy nad lekcjami. Drugą instytucją jest Ośrodek Edukacji Informatycznej i Zastosowań Komputerów w Warszawie. Tutaj spotykamy się z nauczycielami informatyki i poznajemy ich problemy. Tutaj również pracujemy z najzdolniejszymi uczniami w trakcie konkursów informatycznych LOGIA i miniLOGIA.

Wśród szkół, w których rozwijaliśmy nasze pomysły na lekcje z komputerem są:

Społeczne Gimnazjum nr 20 w Warszawie, Gimnazjum nr 3 w Gminie Warszawa Centrum, Szkoła Podstawowa nr 324 w Warszawie, Szkoła Podstawowa nr 113 w Warszawie, Szkoła Podstawowa nr 211 im. Janusza Korczaka w Warszawie.

## **1. Wprowadzenie**

Dlaczego i jak chcemy prowadzić z dziećmi zajęcia z informatyki, dlaczego wprowadzamy je w dziedzinę tak trudną i tak szybko się rozwijającą? Chcemy dać pożywkę naturalnej dziecięcej ciekawości i skłonności do zabawy i ukierunkować ją na istotne dla współczesnego człowieka zastosowania komputerów.

Drugiej części odpowiedzi udziela otaczająca nas rzeczywistość – jest w niej coraz więcej techniki cyfrowej i coraz trudniej wyobrazić sobie naukę, pracę i rozrywkę bez komputerowego, tabletowego czy smartfonowego wsparcia.

Informatyka jest młodą i bardzo szybko rozwijającą się dyscypliną naukową. Najtrafniej definiuje ją następujący cytat ze *Szkolnego Leksykonu Informatycznego*<sup>1</sup> :

#### "*informatyka (ang. informatics, computer science)*

*Dziedzina wiedzy i działalności powstała wraz z pojawieniem się komputerów. Zajmuje się przede wszystkim projektowaniem, realizacją, ocenianiem, zastosowaniami i konserwacją systemów przetwarzania informacji głównie za pomocą kompute-rów, z uwzględnieniem aspektów sprzętowych, programowych, organizacyjnych i ludzkich*  wraz z powiązaniami przemysłowymi, handlowymi, publicznymi *i politycznymi*."

Lekcje informatyki odbywają się w **pracowni komputerowej**. W większości szkół podstawowych pracownie są wyposażone w komputery typu IBM PC pracujące w jednej z wersji systemu operacyjnego Windows, rzadkością są komputery Macintosh firmy Apple pracujące w swoim systemie operacyjnym, coraz częściej pojawiają pracownie z tabletami.

Nie istnieje obecnie kanon **oprogramowania** dla szkoły podstawowej. Środowisko pracy z komputerem powinno być dostosowane do możliwości uczniów. Jeśli chcemy uczyć programowania od młodych lat, powinniśmy korzystać ze śro-dowiska umożliwiającego programowanie wizualne – bez żmudnego i wymagającego literalnej dokładności wpisywania linii kodu.

Najpopularniejszym obecnie środowiskiem programowania wizualnego jest amerykański program Scratch (w polskiej wersji), w którym z gotowych bloków układa się skrypty sterujące zachowaniem duszków (*sprite*). Dużą zaletą tego pro-gramu jest bardzo rozwinięty portal użytkowników, który umożliwia przechowywanie projektów, ich prezentowanie i dzie-lenie się nimi.

Możliwość pracy interakcyjnej, natychmiastowego sprawdzania pomysłów, środowisko dające duże możliwości realizacji zadań i dobra wizualizacja wyników pracy to niezbędne cechy oprogramowania. W szkole podstawowej uczniowie wdra-żają się do systematycznej pracy i podejmują intensywny wysiłek umysłowy. Są zdolni do pojmowania konkretów i stop-niowo dojrzewają do rozumowania ogólnego i abstrakcyjnego.

Przedstawiony program nauczania informatyki opieramy na kilku ogólnych postulatach:

- Nauczyciel powinien realizować podstawę programową, zwracając uwagę nie tylko na treści, ale również na ogólne cele nauczania.
- Nauczyciel powinien uczyć dzieci, jak mogą wykorzystać komputer do nauki, rozwijania zainteresowań i zabawy, a nie skupiać się na tym, jak on działa.
- Szkolne pracownie powinny być tak wyposażone, by każdy uczeń miał do dyspozycji komputer lub tablet. Komputery powinny być również dostępne w bibliotece szkolnej, w pracowniach przedmiotowych, w świetlicy.
- Nauczyciele i uczniowie powinni mieć dostęp do oprogramowania dydaktycznego, dostosowanego do możliwości uczniów, a jednocześnie nieograniczającego ich inwencji i kreatywności.
- Nauczyciele powinni mieć możliwość dokształcania się, gdyż zmiany w technologii informacyjnej zachodzą bardzo szybko. Wskazane jest, aby nauczyciele uczący innych przedmiotów również wykorzystywali komputery na swoich lekcjach.
- Nauczyciel powinien w wyważony sposób oceniać umiejętności uczniów, wspierać uczniów w ich trudnościach i rozwi-jać talenty u najzdolniejszych z nich.

<sup>1</sup> Źródło: www.wsip.pl/sli/

## **2. Analiza podstawy programowej**

Przytaczamy w całości nową podstawę programową, bowiem dokument ten nie jest łatwo dostępny zwłaszcza w formie edytowalnej, a treści związane z informatyką znajdują się w kilku miejscach (źródło: **http://legislacja.rcl.gov.pl/ docs//501/12293659/12403198/dokument274507.pdf)**

*We wprowadzeniu (II etap edukacyjny: klasy 4–8), str. 16*

#### **Informatyka**

Od wielu lat komputery wywierają coraz większy wpływ na zmiany zachodzące w funkcjonowaniu społeczeństw: w gospo-darce, administracji, bankowości, handlu, komunikacji, nauce i edukacji, czy życiu osobistym obywateli. Informatyka jako dziedzina wiedzy wraz z technologiami, które wspiera, integruje się z niemal wszystkimi innymi dziedzinami i staje się ich nieodłącznym elementem. Wczesny kontakt w szkole z informatyką powinien przybliżyć uczniom możliwości zastosowań tej dziedziny oraz wzbudzić zainteresowanie informatyką. Oczekuje się, że wkraczający w zawodowe i dorosłe życie uczniowie będą przygotowani do podjęcia obowiązków i wyzwań, jakie stawia przed nimi XXI wiek. Powinni zatem poznać podstawowe metody informatyki, aby w przyszłości stosować je w praktycznych sytuacjach w różnych dziedzinach.

Do tej pory dużą uwagę w edukacji przywiązywano do kształcenia umiejętności korzystania z aplikacji komputerowych oraz zasobów i komunikacji w sieci, obejmując wszystkich uczniów kształceniem w zakresie technologii informacyjno- -komunikacyjnej. Oczekiwane obecnie kompetencje obywateli w zakresie technologii cyfrowej wykraczają poza tradycyjnie rozumianą alfabetyzację komputerową i biegłość w zakresie korzystania z technologii. Te umiejętności są nadal potrzebne, ale nie są już wystarczające w czasach, gdy informatyka staje się powszechnym językiem niemal każdej dziedziny i wypo-saża je w nowe narzędzia. Podstawowe zadanie szkoły – alfabetyzacja w zakresie czytania, pisania i rachowania – wymaga poszerzenia o alfabetyzację w zakresie umiejętności rozwiązywania problemów z

różnych dziedzin ze świadomym wyko-rzystaniem metod i narzędzi wywodzących się z informatyki<sup>2</sup> oraz na lepsze zrozumienie, jakie są obecne możliwości technologii, komputerów i ich zastosowań.

Elementem powszechnego kształcenia staje się również umiejętność programowania. Programowanie jest tu rozumiane znacznie szerzej niż tylko samo napisanie programu w języku programowania. To cały proces, informatyczne podejście do rozwiązywania problemu: od specyfikacji problemu (określenie danych i wyników, a ogólniej – celów rozwiązania problemu), przez znalezienie i opracowanie rozwiązania, do zaprogramowania rozwiązania, przetestowania jego popraw-ności i ewentualnej korekty przy użyciu odpowiednio dobranej aplikacji lub języka programowania. Tak rozumiane pro-gramowanie jest częścią zajęć informatycznych od najmłodszych lat, wpływa na sposób nauczania innych przedmiotów, służy właściwemu rozumieniu pojęć informatycznych i metod informatyki. Wspomaga kształcenie takich umiejętności jak: logiczne myślenie, precyzyjne prezentowanie myśli i pomysłów, sprzyja dobrej organizacji pracy, buduje kompetencje potrzebne do pracy zespołowej i efektywnej realizacji projektów.

Umiejętności nabyte podczas programowania są przydatne na zajęciach z innych przedmiotów, jak i później w różnych zawodach, niekoniecznie informatycznych.

Cele ogólne kształcenia informatycznego są takie same dla wszystkich etapów edukacyjnych. Opis wymagań szczegóło-wych ma charakter spiralny (przyrostowy) – na każdym etapie edukacyjnym wymaga się od uczniów umiejętności zdoby-tych na wcześniejszych etapach edukacyjnych i rozszerza się je o umiejętności nowe.

*W ramach edukacji wczesnoszkolnej (klasy I–III) w dziale: Treści nauczania – wymagania szczegółowe, str. 33*

**AUTORZY:** W. Jochemczyk, I. Krajewska-Kranas, W. Kranas, A. Samulska, M. Wyczółkowski Program nauczania

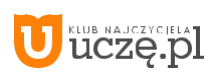

<sup>2</sup> Jest to nawiązanie do operacyjnej definicji myślenia komputacyjnego (ang. *computational thinking*), które określa procesy myślowe towarzyszące formułowaniu problemów i ich rozwiązań w postaci umożliwiającej ich efektywną realizację z wykorzystaniem komputera. Obejmuje szeroki zakres intelektualnych metod i narzędzi, mających swoje źródło w informatyce, wywodzących się z komputerowego przetwarzania informacji i rozwiązywania problemów z pomocą komputerów w różnych dziedzinach. Integruje ludzkie myślenie z możliwościami komputerów. Według Jeannette Wing, która ukuła ten termin (2006), myślenie komputacyjne określa użyteczne postawy i umiejętności, jakie każdy, nie tylko informatyk, powinien starać się wykształcić i stosować. Dzięki takiemu szerokiemu spojrzeniu na kompetencje informatyczne, informatyka nie jest ograniczana do nauki o komputerach, ale dostarcza metod dla działalności umysłowej, które mogą być wykorzystane z korzyścią dla innych dziedzin, jak i w codziennym życiu.

#### **VII. Edukacja informatyczna**

- 1. Osiągnięcia w zakresie rozumienia, analizowania i rozwiązywania problemów. Uczeń:
	- 1) układa w logicznym porządku: obrazki, teksty, polecenia (instrukcje) składające się m.in. na codzienne czynności;
	- 2) tworzy polecenie lub sekwencje poleceń dla określonego planu działania prowadzące do osiągnięcia celu; 3) rozwiązuje zadania, zagadki i łamigłówki prowadzące do odkrywania algorytmów.
- 2.Osiągnięcia w zakresie programowania i rozwiązywania problemów z wykorzystaniem komputera i innych urządzeń cyfrowych. Uczeń:
	- 1) programuje wizualnie: proste sytuacje lub historyjki według pomysłów własnych i pomysłów opracowanych wspól-nie z innymi uczniami, pojedyncze polecenia, a także ich sekwencje sterujące obiektem na ekranie komputera bądź innego urządzenia cyfrowego;
	- 2) tworzy proste rysunki, dokumenty tekstowe, łącząc tekst z grafiką, np. zaproszenia, dyplomy, ulotki, ogłoszenia; powiększa, zmniejsza, kopiuje, wkleja i usuwa elementy graficzne i tekstowe – doskonali przy tym umiejętności pisania, czytania, rachowania i prezentowania swoich pomysłów;
	- 3) zapisuje efekty swojej pracy we wskazanym miejscu.
- 3. Osiągnięcia w zakresie posługiwania się komputerem, urządzeniami cyfrowymi i sieciami komputerowymi. Uczeń:
	- 1) posługuje się komputerem lub innym urządzeniem cyfrowym oraz urządzeniami zewnętrznymi przy wykonywaniu zadania;
	- 2) kojarzy działanie komputera lub innego urządzenia cyfrowego z efektami pracy z oprogramowaniem;
	- 3) korzysta z udostępnionych mu stron i zasobów internetowych.
- 4. Osiągnięcia w zakresie rozwijania kompetencji społecznych. Uczeń:
	- 1) współpracuje z uczniami, wymienia się z nimi pomysłami i doświadczeniami, wykorzystując technologię;
	- 2) wykorzystuje możliwości technologii do komunikowania się w procesie uczenia się.
- 5. Osiągnięcia w zakresie przestrzegania prawa i zasad bezpieczeństwa. Uczeń:
	- 1) posługuje się udostępnioną mu technologią zgodnie z ustalonymi zasadami;
	- 2) rozróżnia pożądane i niepożądane zachowania innych osób (również uczniów) korzystających z technologii, zwłasz-cza w sieci internet;
	- 3) przestrzega zasad dotyczących korzystania z efektów pracy innych osób i związanych z bezpieczeństwem w internecie.

#### *Komentarz do edukacji informatycznej w ramach edukacji wczesnoszkolnej na str. 47, 48, 49*

Przygotowując uczniów do myślenia abstrakcyjnego w przyszłości i rozwiązywania problemów, w tym programowania, nauczyciel wykorzystuje treści wszystkich edukacji.

W początkowej fazie przeprowadza zajęcia informatyczne, wykorzystując przestrzeń klasy, organizując aktywność dzieci z zastosowaniem liczmanów, gier planszowych, materiału naturalnego czy form plastycznych, technicznych wykonanych przez dzieci, nie zawsze używając komputerów czy innych urządzeń. Edukacja informatyczna wprowadza uczniów w świat języka informatyki. Na przykład podczas układania sekwencji zdarzeń w logicznym porządku, uczeń poznaje intuicyjnie pojęcie "liniowa kolejność", a podczas formułowania polecenia do wybranego obiektu i sterowania nim pozna-je znaczenie słowa "instrukcja". Nauczyciel w pracy z uczniem wykorzystuje do tego zabawy i gry interakcyjne oraz plan-szowe, w tym strategiczne, które są wprowadzane systematycznie i umiejętnie. Praca z urządzeniem, np. komputerem powinna w miarę możliwości dotyczyć wszelkich zadań i ćwiczeń wynikających z programu nauczania w zakresie treści wszystkich edukacji. Jeżeli w szkole nie można zorganizować kącika informatycznego w klasie, np. z dostępem do dwóch, trzech komputerów dla dzieci, nauczyciel powinien mieć dostęp do tzw. mobilnego sprzętu, który w razie potrzeby może sprawnie zainstalować w swojej klasie. Istotne jest, aby praca z komputerem lub innym urządzeniem cyfrowym była łączona z różnymi formami aktywności poznawczej ucznia w młodszym wieku szkolnym. Ważne jest, aby w miarę moż-liwości uczniowie mieli dostęp do pracowni komputerowej.

…

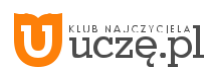

Nauczyciel jest zobowiązany zapoznać się z podstawą programową kształcenia ogólnego dla edukacji wczesnoszkolnej, która określa osiągnięcia możliwe do uzyskania przez całą populację dzieci w danym wieku. Dla zapewnienia ciągłości procesu edukacji nauczyciele klas 1–3 powinni znać podstawę programową wychowania przedszkolnego oraz zorganizo-wać dostosowany do potrzeb dzieci okres ich adaptacji w szkole.

Codzienna praca nauczyciela jest wyznaczona przez realizowany i interpretowany program nauczania, oparty na podsta-wie programowej kształcenia ogólnego dla edukacji wczesnoszkolnej. Interpretacja programu to dostosowanie sposobów osiągania celów, czyli efektów do indywidualnych potrzeb i możliwości uczniów. Nauczyciel, diagnozując umiejętności uczniów, ich możliwości i potrzeby, może tak organizować ich pracę, aby uczniowie osiągnęli cele wykraczające poza treści określone w podstawie programowej.

*Na II etapie edukacyjnym, str. 165*

## **3. Cele kształcenia – wymagania ogólne**

- **I.** Rozumienie, analizowanie i rozwiązywanie problemów na bazie logicznego i abstrakcyjnego myślenia, myślenia algo-rytmicznego i sposobów reprezentowania informacji.
- **II.** Programowanie i rozwiązywanie problemów z wykorzystaniem komputera oraz innych urządzeń cyfrowych: układanie i programowanie algorytmów, organizowanie, wyszukiwanie i udostępnianie informacji, posługiwanie się aplikacjami komputerowymi.
- **III.** Posługiwanie się komputerem, urządzeniami cyfrowymi i sieciami komputerowymi, w tym znajomość zasad działania urządzeń cyfrowych i sieci komputerowych oraz wykonywania obliczeń i programów.
- **IV.** Rozwijanie kompetencji społecznych, takich jak komunikacja i współpraca w grupie, w tym w środowiskach wirtual-nych, udział w projektach zespołowych oraz zarządzanie projektami.
- **V.** Przestrzeganie prawa i zasad bezpieczeństwa. Respektowanie prywatności informacji i ochrony danych, praw własno-ści intelektualnej, etykiety w komunikacji i norm współżycia społecznego, ocena zagrożeń związanych z technologią i ich uwzględnienie dla bezpieczeństwa swojego i innych.

## **4. Treści nauczania – wymagania szczegółowe**

#### **KLASY 7 i 8**

- **I.** Rozumienie, analizowanie i rozwiązywanie problemów. Uczeń:
	- 1) formułuje problem w postaci specyfikacji (czyli opisuje dane i wyniki) i wyróżnia kroki w algorytmicznym rozwią-zywaniu problemów. Stosuje różne sposoby przedstawiania algorytmów, w tym w języku naturalnym, w postaci schematów blokowych, listy kroków;
	- 2) stosuje przy rozwiązywaniu problemów podstawowe algorytmy:
		- a) na liczbach naturalnych: bada podzielność liczb, wyodrębnia cyfry danej liczby, przedstawia działanie algorytmu Euklidesa w obu wersjach iteracyjnych (z odejmowaniem i z resztą z dzielenia),
		- b) wyszukiwania i porządkowania: wyszukuje element w zbiorze uporządkowanym i nieuporządkowanym oraz porządkuje elementy w zbiorze metodą przez proste wybieranie i zliczanie;
	- 3) przedstawia sposoby reprezentowania w komputerze wartości logicznych, liczb naturalnych (system binarny), zna-ków (kody ASCII) i tekstów;
	- 4) rozwija znajomość algorytmów i wykonuje eksperymenty z algorytmami, korzystając z pomocy dydaktycznych lub dostępnego oprogramowania do demonstracji działania algorytmów;
	- 5) prezentuje przykłady zastosowań informatyki w innych dziedzinach, w zakresie pojęć, obiektów oraz algorytmów.
- **II.** Programowanie i rozwiązywanie problemów z wykorzystaniem komputera i innych urządzeń cyfrowych. Uczeń:
	- 1) projektuje, tworzy i testuje programy w procesie rozwiązywania problemów. W programach stosuje: instrukcje wejścia/wyjścia, wyrażenia arytmetyczne i logiczne, instrukcje warunkowe, instrukcje iteracyjne, funkcje oraz zmien-ne i tablice. W szczególności programuje algorytmy z działu I pkt 2;
	- 2) projektuje, tworzy i testuje oprogramowanie sterujące robotem lub innym obiektem na ekranie lub w rzeczywistości;
- 3) korzystając z aplikacji komputerowych, przygotowuje dokumenty i prezentacje, także w chmurze, na pożytek roz-wiązywanych problemów i własnych prac z różnych dziedzin (przedmiotów), dostosowuje format i wygląd opra-cowań do ich treści i przeznaczenia, wykazując się przy tym umiejętnościami:
	- a) tworzenia estetycznych kompozycji graficznych: tworzy kolaże, wykonuje zdjęcia i poddaje je obróbce zgodnie z przeznaczeniem, nagrywa krótkie filmy oraz poddaje je podstawowej obróbce cyfrowej,
	- b) tworzenia różnych dokumentów: formatuje i łączy teksty, wstawia symbole, obrazy, tabele, korzysta z szablonów dokumentów, dłuższe dokumenty dzieli na strony,
	- c) rozwiązywania zadań rachunkowych z programu nauczania z różnych przedmiotów w zakresie szkoły podstawowej, z codziennego życia oraz implementacji wybranych algorytmów w arkuszu kalkulacyjnym: umieszcza dane w tabeli arkusza kalkulacyjnego, posługuje się podstawowymi funkcjami, stosuje adresowanie względne, bezwzględne i mieszane, przedstawia dane w postaci różnego typu wykresów, porządkuje i filtruje dane,
	- d) tworzenia prezentacji multimedialnej, wykorzystując tekst, grafikę, animację, dźwięk i film, stosuje hiperłącza, e) tworzenia prostej strony internetowej zawierającej; tekst, grafikę, hiperłącza, stosuje przy tym
	- podstawowe pole-cenia języka HTML;
- 6) zapisuje efekty swojej pracy w różnych formatach i przygotowuje wydruki;
- 7) wyszukuje w sieci informacje potrzebne do realizacji wykonywanego zadania, stosując złożone postaci zapytań i korzysta z zaawansowanych możliwości wyszukiwarek.
- **III.** Posługiwanie się komputerem, urządzeniami cyfrowymi i sieciami komputerowymi. Uczeń:
	- 1) schematycznie przedstawia budowę i funkcjonowanie sieci komputerowej, szkolnej, domowej i sieci internet; 2) rozwija umiejętności korzystania z różnych urządzeń do tworzenia elektronicznych wersji tekstów,
	- obrazów, dźwię-ków, filmów i animacji;
	- 3) poprawnie posługuje się terminologią związaną z informatyką i technologią.
- **IV.** Rozwijanie kompetencji społecznych. Uczeń:
	- 1) bierze udział w różnych formach współpracy, jak: programowanie w parach lub w zespole, realizacja projektów, uczestnictwo w zorganizowanej grupie uczących się, projektuje, tworzy i prezentuje efekty wspólnej pracy;
	- 2) ocenia krytycznie informacje i ich źródła, w szczególności w sieci, pod względem rzetelności i wiarygodności w odniesieniu do rzeczywistych sytuacji, docenia znaczenie otwartych zasobów w sieci i korzysta z nich;
	- 3) przedstawia główne etapy w historycznym rozwoju informatyki i technologii;
	- 4) określa zakres kompetencji informatycznych, niezbędnych do wykonywania różnych zawodów, rozważa i dyskutuje wybór dalszego i pogłębionego kształcenia, również w zakresie informatyki.
- **V.** Przestrzeganie prawa i zasad bezpieczeństwa. Uczeń:
	- 1) opisuje kwestie etyczne związane z wykorzystaniem komputerów i sieci komputerowych, takie jak: bezpieczeństwo, cyfrowa tożsamość, prywatność, własność intelektualna, równy dostęp do informacji i dzielenie się informacją;
	- 2) postępuje etycznie w pracy z informacjami;
	- 3) rozróżnia typy licencji na oprogramowanie oraz na zasoby w sieci.

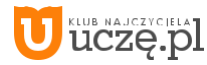

## **5. Warunki i sposób realizacji**

Od klasy 4 zajęcia informatyki zaczynają mieć charakter bardziej formalny. Uczniowie nadal zajmują się różnymi sytuacjami problemowymi, przedstawianymi w sposób opisowy, w tym za pomocą ilustracji i historyjek, ale tworzą je samo-dzielnie i abstrahują z nich działania, które składają się na własne realizacje w postaci programów lub czynności wyko-nywanych w innych programach. Rozwijają w ten sposób podejście algorytmiczne przy rozwiązywaniu różnorodnych sytuacji problemowych z różnych dziedzin. Posługują się komputerem, rozwijając również umiejętności wyrażania swoich myśli i ich prezentacji, które wykonują indywidualnie, a także zespołowo, w tym przy realizacji projektów dotyczących problemów z różnych dziedzin. W sieci poszukują informacji przydatnych w rozwiązywaniu stawianych zadań i proble-mów. Doceniają rolę współpracy w rozwoju swojej wiedzy i umiejętności. Postępują odpowiedzialnie i etycznie w środo-wisku komputerowo-sieciowym.

Od klasy 7 uczniowie, którzy zrealizowali przedmiot informatyka w klasach 4–6 zgodnie z podstawą programową kształcenia ogólnego dla 6-letniej szkoły podstawowej, są wprowadzani do myślenia algorytmicznego, poznają podstawowe pojęcia informatyczne i rozwiązują algorytmicznie wybrane problemy. Stawiają pierwsze kroki w wizualnym lub teksto-wym języku programowania. Dotychczas zdobyte wiedza i umiejętności informatyczne są rozwijane i poszerzane.

Uczniowie, którzy w klasach 4–6 zrealizowali przedmiot informatyka zgodnie z podstawą programową kształcenia ogól-nego dla 8-letniej szkoły podstawowej, zostali wcześniej wprowadzeni do myślenia algorytmicznego, poznając podstawo-we pojęcia informatyczne i rozwiązując algorytmicznie wybrane problemy, programując przy tym ich rozwiązania. W związku z powyższym dotychczas zdobyte wiedza i umiejętności informatyczne są rozwijane i poszerzane oraz stawia-ne są pierwsze kroki w tekstowym języku programowania.

Przy użyciu dostępnego oprogramowania uczniowie realizują projekty i rozwijają kompetencje zespołowego rozwiązywa-nia problemów pochodzących z różnych dziedzin.

Podczas zajęć każdy uczeń powinien mieć do swojej dyspozycji osobny komputer z dostępem do internetu i odpowiednim oprogramowaniem. W trakcie prac nad projektami (indywidualnymi lub zespołowymi) uczniowie powinni mieć również możliwość korzystania z komputerów lub innych urządzeń cyfrowych, w zależności od potrzeb wynikających z charakteru zajęć, realizowanych celów i tematów.

Nowa podstawa programowa została przyjęta w lutym 2017 roku. Przywrócono w niej nazwę przedmiotu – informatyka, natomiast na etapie edukacji wczesnoszkolnej (1 etap edukacyjny, klasy 1–3) edukacja informatyczna została włączona do nauczania zintegrowanego.

Na drugim etapie edukacyjnym (klasy 4–8) rozbito podstawę na dwa poziomy: klasy 4–6 i klasy 7–8. Od września 2017 roku nowa podstawa programowa zacznie obowiązywać w klasach 1, 4 oraz w klasie 7 szkoły podstawowej. Na realizację informatyki przewidziano łącznie 5 godzin lekcyjnych w cyklu kształcenia.

Ważne jest, aby umiejętności komputerowe wpojone uczniom na pierwszym etapie edukacyjnym były wykorzystywane i spiralnie poszerzane na obu poziomach drugiego etapu edukacji.

W nowej podstawie programowej:

- **1.**Określono na początku uniwersalne cele kształcenia informatycznego. Położono w nich większy niż dotychczas nacisk na myślenie algorytmiczne i programowanie.
- **2.**Sformułowano wymagania szczegółowe treści edukacyjne dla dwóch poziomów: klasy 4–6 i 7–8.
- **3.**Na koniec określono warunki i sposób realizacji przedmiotu, kładąc nacisk na dostęp każdego ucznia do komputera z internetem i odpowiednim oprogramowaniem.

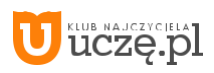

Wymaga to od nauczycieli konsekwencji w realizacji podstawy na kolejnych etapach edukacyjnych. Nauczyciel, który będzie prowadził w klasie 4 przedmiot informatyka powinien się zapoznać z podstawą programową tego przedmiotu w edukacji wczesnoszkolnej. Sprawdzić, jaki program nauczania był realizowany w klasach 1–3, co jego uczniowie potra-fią, aby nie zaczynać nauki od podstaw. Podobnie z drugim poziomem na drugim etapie.

Twórcy podstawy programowej zalecają na pierwszym poziomie wykorzystanie wizualnego języka programowania. Naj-popularniejszym takim środowiskiem jest Scratch, dostępny zarówno w wersji stacjonarnej (do zainstalowania na kom-puterze), jak i w wersji pracującej w chmurze w oknie przeglądarki internetowej. Na drugim poziomie nie zostało określo-ne środowisko programistyczne.

W nowej podstawie programowej położono duży nacisk na bezpieczną pracę ucznia w sieci. Nauczyciel powinien **zawsze nadzorować** działania uczniów w pracowni komputerowej i zapoznać ich z zagrożeniami, jakie niesie internet. W tym celu warto skorzystać z serwisu **www.sieciaki.pl** Fundacji Dzieci Niczyje, wdrożonego w ramach programu Dziecko w Sieci.

Na stronie **http://www.dzieckowsieci.pl** w dziale **Edukacja** można znaleźć scenariusze zajęć dotyczących bezpieczeń-stwa w internecie.

Od kilku lat z inicjatywy Komisji Europejskiej, w ramach programu Safer Internet, obchodzony jest w lutym **Dzień Bez-piecznego Internetu**. Celem tych obchodów jest popularyzacja tematu bezpieczeństwa dzieci i młodzieży w internecie, zaznajomienie z nim nauczycieli i rodziców oraz propagowanie działań na rzecz bezpiecznego dostępu uczniów do zaso-bów internetowych. Warto z tej okazji zorganizować w szkole zajęcia edukacyjne dla dzieci, nauczycieli i rodziców poświę-cone tym zagadnieniom.

Należy pamiętać, że nauczyciel zajęć komputerowych i dyrektor szkoły odpowiadają za zabezpieczenie uczniów przed dostępem do niepożądanych treści oraz edukację dzieci i rodziców na temat zagrożeń, jakie niesie internet.

Z ogólnych celów kształcenia informatycznego wynika, że szkoła powinna stymulować i wspomagać rozwój uzdolnień i zainteresowań uczniów. Osiągniemy to przez zainteresowanie uczniów rozwojem wiedzy informatycznej oraz nowymi możliwościami dostępu do informacji i komunikowania się:

- różnorodność problemów poruszanych na lekcjach;
- ukazywanie interesujących zastosowań informatyki;
- przedstawianie informatyki jako narzędzia niezbędnego do efektywnego wykonywania przyszłej pracy;
- prezentowanie perspektyw rozwoju informatyki.

Równie istotne jest wspomaganie uczniów w rozpoznawaniu własnych uzdolnień i zainteresowań w celu świadomego wyboru dalszego kierunku kształcenia:

- rozpoznawanie i stymulowanie rozwoju mocnych stron uczniów;
- wskazywanie form aktywności wspomagających rozwijanie uzdolnień (np. udział w konkursach informatycznych, podejmowanie kontaktów z grupami zainteresowań);
- przedstawianie możliwości dalszego kształcenia i samokształcenia w dziedzinie informatyki.

Podstawa programowa informatyki jest treściwa. W naszej propozycji trochę ją rozszerzamy i nieco inaczej porządkujemy zagadnienia. Nacisk został położony na praktyczne wykorzystanie wiedzy informatycznej i umiejętności posługiwania się technologią informacyjną. Zwłaszcza istotna jest tu korelacja z innymi przedmiotami szkolnymi i użyteczność informatyki w życiu ucznia i szkoły.

**AUTORZY:** W. Jochemczyk, I. Krajewska-Kranas, W. Kranas, A. Samulska, M. Wyczółkowski Program nauczania

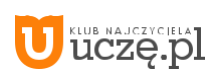

## **6. Materiał nauczania**

Zgodnie z głównym celem zajęć z informatyki w szkole podstawowej, proponowane w tym programie treści dotyczą pro-gramowania i algorytmiki oraz możliwości wykorzystania komputerów, stosowania technologii informacyjnej, pracy zespołowej oraz etyki i bezpieczeństwa pracy. Zebrane zostały treści przewidziane do realizacji w klasach 4–6 i 7–8. Bardziej szczegółowo i z rozbiciem na poziomy są one ujęte w przykładowych rozkładach materiału w rozdziale 7.

**1. Rozumienie, analizowanie i rozwiązywanie problemów** na bazie logicznego i abstrakcyjnego myślenia, myślenia algorytmicznego i sposobów reprezentowania informacji.

Tworzenie i porządkowanie obrazków i tekstów w postaci sekwencji lub drzewa.

Tworzenie i porządkowanie obiektów z uwzględnieniem ich cech charakterystycznych.

Formułowanie i zapisywanie w postaci algorytmów poleceń składających się na rozwiązanie problemów z życia codzien-nego i z różnych przedmiotów.

Formułowanie i zapisywanie algorytmów liczenia średniej, pisemnego wykonania działań arytmetycznych, takich jak dodawanie i odejmowanie.

Formułowanie i zapisywanie algorytmów znajdowania elementu w zbiorze nieuporządkowanym lub uporządkowanym. Formułowanie i zapisywanie algorytmów znajdowania elementu najmniejszego i największego.

Formułowanie i zapisywanie w języku programowania algorytmu Euklidesa, badanie podzielności liczb.

Analizowanie algorytmów porządkowania i ich efektywności.

Tworzenie motywów za pomocą ciągu poleceń.

Sterowanie duszkami (obiektami/robotami) na ekranie za pomocą ciągu poleceń.

Stosowanie podejścia algorytmicznego do rozwiązywania problemu (określenie problemu, analiza sytuacji problemowej, opracowanie rozwiązania, sprawdzenie rozwiązania problemu, zapisanie rozwiązania w postaci schematu lub programu, przetestowanie programu).

#### **2. Programowanie i rozwiązywanie problemów z wykorzystaniem komputera oraz innych urządzeń**

**cyfrowych:** układanie i programowanie algorytmów, organizowanie, wyszukiwanie i udostępnianie informacji, posługiwanie się apli-kacjami komputerowymi.

Projektowanie, tworzenie i zapisywanie w wizualnym języku programowania projektów z wykorzystaniem poleceń sekwen-cyjnych, warunkowych i iteracyjnych oraz zdarzeń.

Tworzenie programów z wykorzystaniem sterowania duszkiem na ekranie komputera.

Testowanie na komputerze programów pod względem zgodności z przyjętymi założeniami, wprowadzanie ewentualnych poprawek.

Posługiwanie się w programach operacjami wejścia i wyjścia, działaniami na liczbach i wartościach logicznych, zmienny-mi, listami oraz tablicami.

Stosowanie różnych technik programowania: procedur, funkcji, instrukcji warunkowych, iteracji i rekurencji,

Programowanie zespołowe, dzielnie projektu na zadania.

Objaśnianie przebiegu działania programów.

Analizowanie złożoności algorytmów i programów.

Posługiwanie się podstawowymi aplikacjami, również w chmurze (edytor tekstu oraz grafiki, arkusz kalkulacyjny, program do tworzenia prezentacji multimedialnej, programy do edycji obrazów, dźwięków i filmów).

Tworzenie rysunków i motywów przy użyciu edytora grafiki (posługiwanie się dostępnymi narzędziami, kształty, barwy, przekształcanie obrazu, uzupełnianie grafiki tekstem).

Stosowanie podstawowych możliwości edytora tekstu w zakresie formatowania akapitu i strony, łączenia grafiki z tekstem, wstawiania napisów i kształtów, tworzenia tabeli oraz list numerowanych i punktowanych.

Praca z dużymi dokumentami w edytorze, generowanie zestawień, spisów, wykorzystywanie nagłówka i stopki, numero-wanie stron.

Wykonywanie w arkuszu kalkulacyjnym prostych obliczeń (wprowadzanie danych do arkusza, formatowanie komórek, definiowanie formuł, dobieranie wykresu do danych i celów obliczeń).

Wykorzystywanie w arkuszu funkcji pseudolosowych, operowanie na dużych zbiorach danych, posługiwanie się wybra-nymi funkcjami statystycznymi.

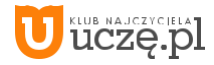

Tworzenie w arkuszu kartotekowej bazy danych, analizowanie danych z wykorzystaniem porządkowania i filtrowania. Traktowanie arkusza kalkulacyjnego jako narzędzia do tworzenia symulacji.

Wykonywanie prostych animacji i prezentacji multimedialnych (w tym łączenie tekstu z grafiką, korzystanie z gotowych szablonów, projektowanie prezentacji według własnych pomysłów).

Zbiorowa praca nad projektem i jego podsumowaniem w postaci prezentacji komputerowej wykorzystującej grafikę, ani-macje, dźwięki, filmy, hiperłącza.

Przetwarzanie zdjęć, tworzenie filmów z ich wykorzystaniem.

Selekcja, porządkowanie i gromadzenie znalezionych informacji w komputerze, innych urządzeniach oraz w środowi-skach wirtualnych (w chmurze).

Tworzenie stron WWW za pomocą HTML/CSS oraz elementów JavaScript.

**3. Posługiwanie się komputerem, urządzeniami cyfrowymi i sieciami komputerowymi, w tym: znajomość** zasad działania urządzeń cyfrowych i sieci komputerowych oraz wykonywania obliczeń i programów.

Posługiwanie się komputerem, urządzeniami cyfrowymi i sieciami komputerowymi.

Objaśnienie funkcji podstawowych elementów komputera i urządzeń zewnętrznych.

Korzystanie z urządzeń do nagrywania obrazów, dźwięków i filmów, w tym urządzeń mobilnych, takich jak, telefony komórkowe, tablety i aparaty fotograficzne.

Wykorzystanie komputera lub innego urządzenia cyfrowego do gromadzenia, porządkowania i selekcjonowania własnych zasobów.

Wykorzystanie sieci komputerowej do wyszukiwania potrzebnych informacji i zasobów edukacyjnych.

Korzystanie z komputera, jego oprogramowania i zasobów elektronicznych (lokalnych i w sieci) do wspomagania i wzbo-

gacania realizacji zagadnień z wybranych przedmiotów.

Wykorzystanie sieci komputerowej do komunikacji.

Korzystanie z wirtualnego środowiska (platforma, chmura) podczas pracy.

Stosowanie się do sposobów i zasad pracy w wirtualnym środowisku.

Organizowanie, zapisywanie, przechowywanie wyników pracy w komputerze i na nośnikach elektronicznych. Posługiwanie się tabletem lub smartfonem z systemem Android, instalowanie aplikacji, wyszukiwanie informacji,

korzy-stanie z kodów QR i rozszerzonej rzeczywistości.

Znajdowanie w internecie i wykorzystywanie portali wspomagających naukę i rozwijanie zainteresowań. Świadome stosowanie podstawowego słownictwa informatycznego.

**4. Rozwijanie kompetencji społecznych**, takich jak: komunikacja i współpraca w grupie w tym w środowiskach wirtu-alnych, udział w projektach zespołowych oraz organizacja i zarządzanie projektami.

Uczestnictwo w pracach zespołowych, porozumiewanie się z innymi osobami podczas realizacji wspólnego projektu (poczta elektroniczna, forum).

Posługiwanie się technologią, taką jak: poczta elektroniczna, forum, wirtualne środowisko kształcenia, dedykowany portal edukacyjny.

Identyfikowanie i docenianie korzyści płynących ze współpracy nad wspólnym rozwiązywaniem problemów. Respektowanie zasady równości w dostępie do technologii i do informacji.

Wskazywanie zawodów oraz przykładów z życia codziennego, w których są wykorzystywane kompetencje informatyczne.

Opisywanie przykładów wykorzystania komputera i sieci internet w życiu codziennym.

Prezentowanie rozwoju technologii cyfrowej i narzędzi informatyki.

Analizowanie i poznawanie przykładów przydatności informatyki w różnych dyscyplinach naukowych i dziedzinach aktywności człowieka.

**5. Przestrzeganie prawa i zasad bezpieczeństwa**. Respektowanie prywatności informacji i ochrony danych, praw własności intelektualnej, etykiety w komunikacji i norm współżycia społecznego, ocena zagrożeń związanych z technolo-gią i ich uwzględnienie dla bezpieczeństwa swojego i innych.

Przestrzeganie podstawowych zasad bezpiecznej i higienicznej pracy przy komputerze. Przestrzeganie zasad etycznych i prawnych związanych z korzystaniem z komputera i internetu, identyfikowanie możli-wych zagrożeń.

**AUTORZY:** W. Jochemczyk, I. Krajewska-Kranas, W. Kranas, A. Samulska, M. Wyczółkowski Program nauczania

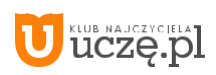

#### **Netykieta i prawo w sieci.**

Poszanowanie prywatność i pracy innych osób.

Poszanowanie prawa do własności intelektualnej.

Rozpoznawanie zagrożeń wynikających z niewłaściwego korzystania z komputera, związanych z powszechnym dostępem do technologii oraz do informacji oraz sposoby wystrzegania się tych zagrożeń.

Rozpoznawanie różnych rodzajów oprogramowania i ich licencji, zwłaszcza *open source* i *public domain*.

Stosowanie profilaktyki antywirusowej.

Ochrona danych osobowych w sieci.

AUTORZY: W. Jochemczyk, I. Krajewska-Kranas, W. Kranas, A. Samulska, M. Wyczółkowski Program nauczania

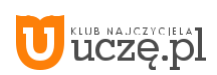

## **7. Szczegółowe cele edukacyjne i procedury osiągania celów**

W tej części przedstawiamy szczegółowe cele edukacyjne i czynności uczniów. Na II etapie edukacyjnym cele te mają przede wszystkim wdrożyć uczniów do nauki programowania i algorytmiki oraz doprowadzić do poznania podstawowych zasad posługiwania się komputerem i technologią informacyjną oraz możliwości wykorzystania komputerów w uczeniu się i w pracy.

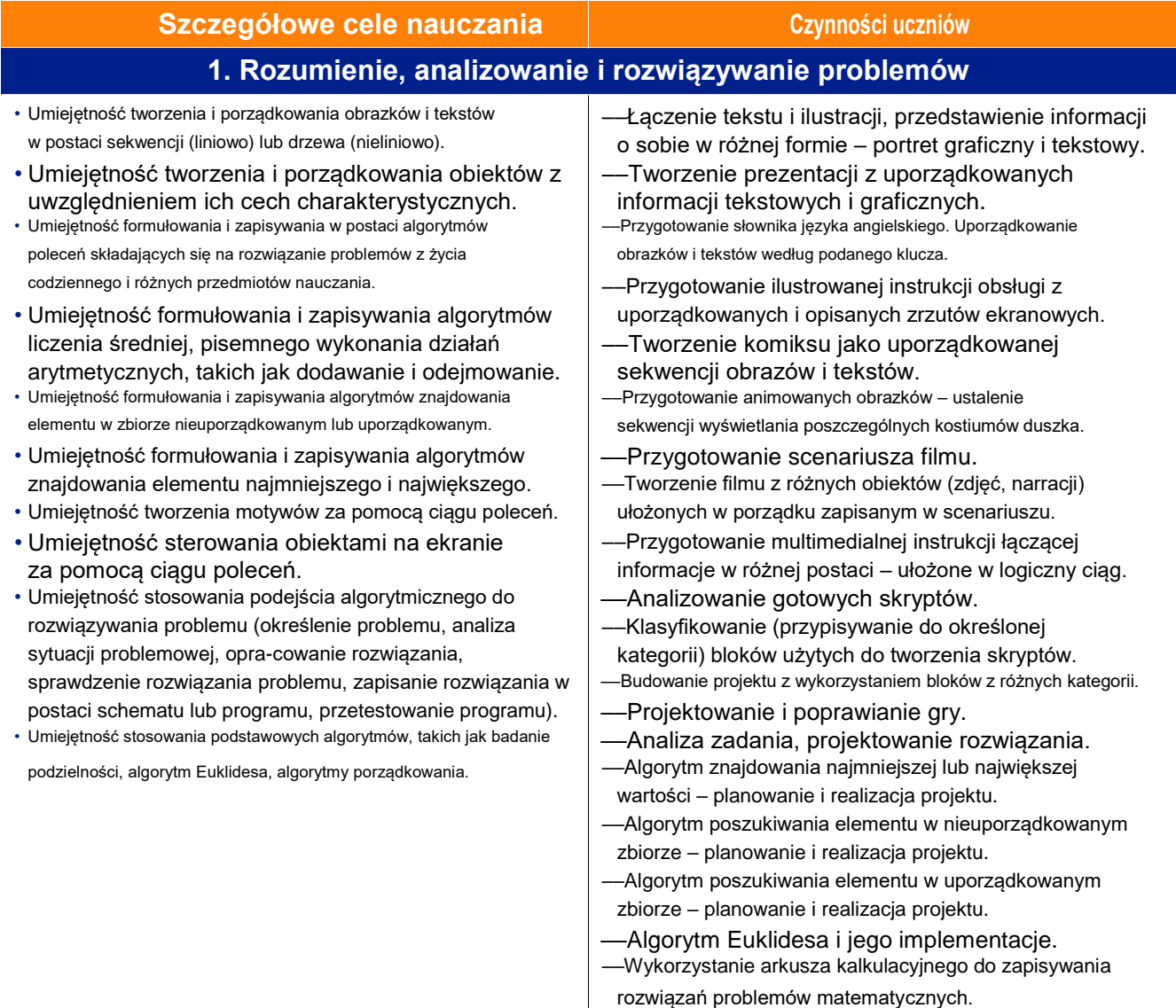

**AUTORZY:** W. Jochemczyk, I. Krajewska-Kranas, W. Kranas, A. Samulska, M. Wyczółkowski Program nauczania

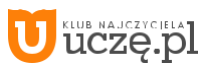

#### **Szczegółowe cele nauczania Czynności uczniów**

#### **2. Programowanie i rozwiązywanie problemów z wykorzystaniem komputera i innych urządzeń cyfrowych**

- Umiejętność projektowania, tworzenia i zapisywania w wizualnym języku programowania projektów z wykorzystaniem poleceń sekwencyjnych, warunkowych i iteracyjnych oraz zdarzeń.
- Umiejętność tworzenia programów z wykorzystaniem sterowania duszkiem na ekranie komputera w wizualnym języku programowania.
- Umiejętność tworzenia programów w skryptowym języku programowania.
- Umiejętność wykorzystania instrukcji warunkowych i pętli iteracyjnych w skryptowym języku programowania.
- Umiejętność oprogramowania w skryptowym języku programowania porządkowania elementów przez proste wstawianie i zliczanie.
- Umiejętność wykorzystania własnych funkcji i rekurencji w skryptowym języku programowania.
- Umiejętność rozróżniania języków programowania.
- Umiejętność testowania na komputerze programów pod względem zgodności z przyjętymi założeniami, wprowadzanie ewentualnych poprawek.
- Umiejętność objaśniania przebiegu działania programów.
- Umiejętność optymalizacji programu.
- Znajomość różnych programów sortujących liczby.
- Umiejętność posługiwania się podstawowymi aplikacjami, również w chmurze (edytor tekstu oraz grafiki, arkusz kalkulacyjny, program do tworzenia prezentacji multimedialnej, programy do edycji obrazów, dźwięków i filmów).
- Umiejętność tworzenia rysunków i motywów przy użyciu edytora grafiki (posługiwanie się dostępnymi narzędziami, kształty, barwy, przekształcanie obrazu, uzupełnianie grafiki tekstem).
- Umiejętność przetwarzania zdjęć w wyspecjalizowanym edytorze, korzystanie z warstw, stosowanie masek oraz obracania.
- Umiejętność tworzenia filmu z nagrań, zdjęć i dźwięków i cyfrowego montażu filmu.
- Umiejętność opracowywania i redagowania tekstów (listów, ogłoszeń, zaproszeń, ulotek, wypracowań).
- Umiejętność formatowania akapitu i strony, łączenia grafiki z tekstem, wstawiania napisów i kształtów, tworzenia tabeli oraz list numerowanych i punktowanych w edytorze tekstu.
- Umiejętność pracy w edytorze tekstu z dużymi dokumentami, wypełnianie nagłówka i stopki, wstawianie numerów stron, stosowanie stylów, podział dokumentu na sekcje, generowanie spisu treści i strony tytułowej.
- Umiejętność wykonywania w arkuszu kalkulacyjnym prostych obliczeń (wprowadzanie danych do arkusza, formatowanie komórek, defi-

niowanie formuł, dobieranie wykresu do danych i celów obliczeń).

- ––Budowanie projektu zawierającego sekwencję poleceń w Scratchu.
- ––Rysowanie w Scratchu z wykorzystaniem iteracji. ––
- Wykorzystanie instrukcji warunkowej do podejmowania decyzji w Scratchu.
- ––Zastosowania zdarzeń do realizacji interaktywnego projektu w Scratchu.
- ––Wykorzystanie zmiennych w projekcie realizowanym w Scratchu.
- ––Definiowanie nowych bloków w Scratchu.
- ––Korzystanie z interaktywnych symulacji i wyciąganie wniosków na podstawie obserwacji.
- ––Projektowanie i tworzenie prostych gier multimedialnych w Scratchu.
- ––Tworzenie gry z wykorzystaniem klawiatury do sterowania duszkiem.
- ––Testowanie gry eliminowanie usterek i poprawianie projektu. ––Omawianie skryptów zawartych w projekcie.
- ––Tworzenie skryptów z wykorzystaniem iteracji i rekurencji, w tym do wybranego algorytmu sortowania.
- ––Korzystanie z Dokumentów Google do pracy w chmurze (edytor tekstu, arkusz kalkulacyjny, program do tworzenia prezentacji, formularze).
- ––Samodzielne wykonywanie prostych zadań w edytorze grafiki. –Wykonywanie projektu wizytówki w edytorze grafiki, określanie

atrybutów tworzonego obrazu.

- ––Tworzenie dokumentu tekstowego.
- ––Ćwiczenie szybkiego pisania na klawiaturze.
- ––Poznanie zasad prawidłowej edycji.
- ––Przygotowanie listy przedmiotów i nauczycieli.
- ––Wykonanie autoportretu rysunkowego w edytorze grafiki.
- Przygotowanie swojej charakterystyki w edytorze tekstu.
- ––Wykonanie prezentacji autoportretu.
- ––Tworzenie prezentacji multimedialnej na lekcje różnych przedmiotów.
- ––Projektowanie i wykonanie tabeli planu lekcji.
	- ––Tworzenie symulacji i wizualizacja danych liczbowych w
		- formie adekwatnej do treści. Prezentowanie danych na
- wykresach. ––Tworzenie prezentacji zawierającej informacje przedstawione

w różnorodnej formie, adekwatnej do przekazywanych treści, w tym prezentacji multimedialnych.

- ––Przygotowanie referatu (uzupełnieniem referatu może być
- prezentacja). Korzystanie z różnorodnych źródeł informacji.

Gromadzenie potrzebnych materiałów w formie elektronicznej.

- Zapisywanie informacji o źródle ich pochodzenia. Przygotowanie
- i drukowanie dokumentów. Prezentacja referatu na lekcji lub godzinie wychowawczej.
- ––Wskazywanie cech charakterystycznych informacji tekstowej,

graficznej, dźwiękowej, audiowizualnej, multimedialnej.

**AUTORZY:** W. Jochemczyk, I. Krajewska-Kranas, W. Kranas, A. Samulska, M. Wyczółkowski Program nauczania

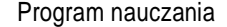

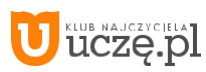

### **Szczegółowe cele nauczania Czynności uczniów**

- Umiejętność korzystania z wbudowanych funkcji arkusza kalkulacyjnego, w tym funkcji pseudolosowych oraz tworzenia różnych rodzajów wykresów.
- Umiejętność pracy w arkuszu z dużym zestawem danych, korzystanie z funkcji statystycznych oraz tabeli i wykresu przestawnego.
- Umiejętność tworzenia w arkuszu kartotekowej bazy danych i stosowania w niej operacji filtrowania i sortowania.
- Umiejętność wykonywania prostych animacji i prezentacji multimedialnych (w tym łączenie tekstu z grafiką, korzystanie z gotowych szablonów, projektowanie prezentacji według własnych pomysłów).
- Umiejętność zespołowej pracy nad rozbudowaną prezentacją, umieszczanie hiperłączy, grafiki, dźwięków i filmów, stosowanie animacji.
- Umiejętność publicznego przedstawiana przygotowanej prezentacji.
- Znajomość podstawowych poleceń HTML/CSS.
- Umiejętność tworzenia stron internetowych zawierających tekst wraz z jego formatowaniem (CSS), grafikę, hiperłącza, tabele oraz elementy interaktywne (JavaScript).
- Umiejętność selekcjonowania, porządkowania i gromadzenia znalezionych informacji w komputerze, innych urządzeniach oraz w środowiskach wirtualnych (w chmurze).
- Umiejętność wyszukiwania informacji w różnych źródłach elektronicznych (słownikach, encyklopediach, zbiorach bibliotecznych, dokumentacjach technicznych i zasobach internetu).
- Umiejętność tworzenia symulacji komputerowych zjawisk i procesów (losowość, fraktale, orbity).

- ––Zapisywanie informacji w różnych formatach. Zapoznanie się z problemem kompresji plików.
- ––Dyskusja nad cechami animacji.
- ––Odczytywanie zapisu obrazkowego tekstu. Przegląd zainstalowanych w systemie czcionek i zestawów symboli. Przygotowanie tekstu ilustrowanego symbolami.
- ––Przygotowanie zestawienia imprez klasowych i szkolnych w tabeli. Formatowanie zawartości tabeli.
- ––Ilustrowanie tekstu gotowymi rysunkami lub samodzielnie wykonaną
- ilustracją. Wstawianie wybranych ilustracji na kartkę, zmiana ich
- wielkości, ustawianie w wybranym miejscu. Uporządkowanie

dokumentu, przygotowanie do wydruku, drukowanie.

- ––Opracowanie projektu i tekstu zaproszenia. Wykonanie lub wyszukanie ilustracji do umieszczenia na zaproszeniu. Wprowadzenie tekstu, zilustrowanie i formatowanie zaproszenia.
- ––Tworzenie ilustrowanego słownika angielskiego. Tworzenie kart słowniczka w edytorze tekstu, wymiana kart i scalenie słownika.
- ––Wykonanie pomiarów i wpisanie danych do arkusza. Analizowanie w arkuszu zebranych danych. Tworzenie wykresu kolumnowego (lub słupkowego).
- ––Stosowanie formuł w arkuszu kalkulacyjnym. ––
- Porządkowanie danych, zliczenie częstości występowania
- poszczególnych wyników. ––Wpisywanie danych do arkusza, przygotowanie tabeli z miejscem na
- obliczenia, zapisanie pliku na dysku. Tworzenie wykresu kołowego.
- ––Opanowanie podstaw cyfrowej obróbki zdjęć, np. cyfrowego retuszu zdjęć.
- ––Tworzenie filmów z wykorzystaniem zdjęć, dźwięków i materiałów multimedialnych.
- ––Tworzenie multimedialnej pomocy.
- ––Tworzenie krzyżówki z wykorzystaniem tabeli, listy numerowanej. –
- –Tworzenie historyjki obrazkowej, rebusu z wykorzystaniem rysunków wstawianych z pliku, pól tekstowych, autokształtów. ––

Odczytywanie i analiza danych zapisanych w arkuszu kalkulacyjnym.

- ––Uruchamianie programu graficznego, edytora tekstu, programu do prezentacji, arkusza kalkulacyjnego, programów do tworzenia multimediów (animacji, filmów, dźwięków).
- ––Korzystanie z różnorodnych narzędzi i opcji programu.
- ––Korzystanie z menu programu i pomocy.
- ––Przygotowanie tabeli zawierającej różne czynności i czas ich trwania. Przeliczanie czasu. Tworzenie tabeli z planem tygodnia.
	- Zliczanie czasu przeznaczonego na poszczególne czynności.
- ––Wstawianie formuły obliczającej czas trwania i wykonywanie przeliczeń dla różnych danych.

AUTORZY: W. Jochemczyk, I. Krajewska-Kranas, W. Kranas, A. Samulska, M. Wyczółkowski Program nauczania

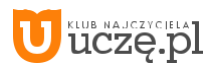

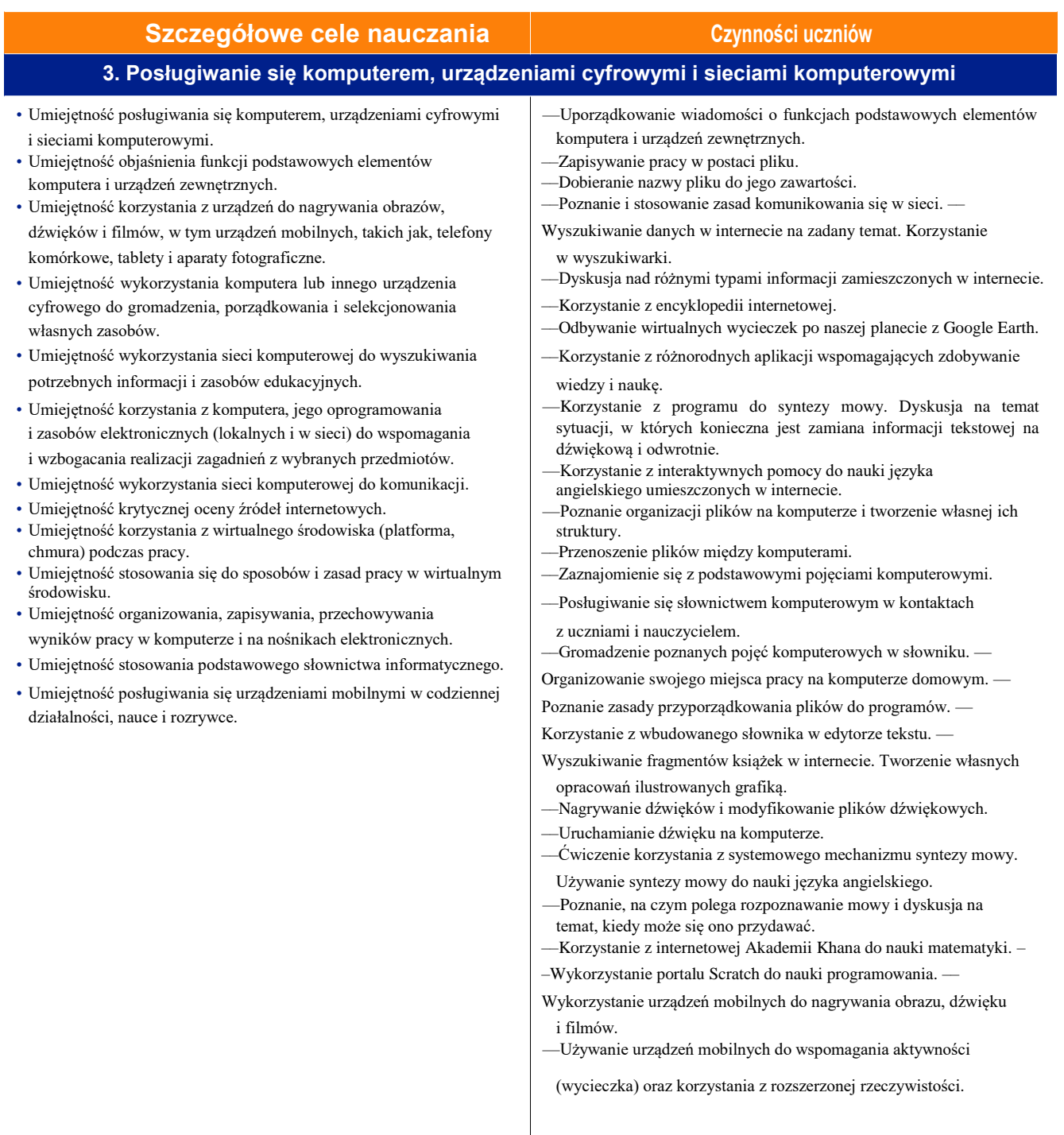

AUTORZY: W. Jochemczyk, I. Krajewska-Kranas, W. Kranas, A. Samulska, M. Wyczółkowski Program nauczania

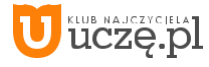

#### **Szczegółowe cele nauczania Czynności uczniów**

### **4. Rozwijanie kompetencji społecznych**

• Umiejętność uczestniczenia w pracy zespołowej, porozumiewania się z innymi osobami podczas realizacji wspólnego projektu, podejmowania decyzji w zakresie swoich zadań i uprawnień. • Umiejętność posługiwania się technologią, taką jak: poczta elektroniczna, forum, wirtualne środowisko kształcenia, dedykowany portal edukacyjny. • Umiejętność identyfikowania i doceniania korzyści płynących ze współpracy nad wspólnym rozwiązywaniem problemów. • Umiejętność respektowania zasady równości w dostępie do technologii i do informacji. • Umiejętność wskazywania zawodów oraz przykładów z życia codziennego, w których są wykorzystywane kompetencje informatyczne. • Umiejętność przedstawiania przykładów wykorzystania komputera i sieci internet w życiu codziennym. • Znajomość etapów rozwoju informatyki i technologii, jej zasobów (*software*) i środków (*hardware*). • Znajomość otwartych zasobów (*open source*) i umiejętność ich instalowania i wykorzystywania. • Umiejętność rozróżniania rożnych metod, środków i zasobów informatycznych potrzebnych w działalności zawodowej oraz rozrywce. ––Poznawanie zasad tworzenia własnego konta pocztowego. Zachowywanie w tajemnicy hasła do konta. ––Wysyłanie i odbieranie poczty elektronicznej. Dodawanie załączników. ––Dyskutowanie wad i zalet poczty elektronicznej oraz sytuacji, w których należy posłużyć się tradycyjną pocztą. ––Wymiana plików podczas pracy zespołowej. Zwracanie uwagi na konieczność kompresji plików i wielkość załączników. ––Dyskutowanie nad zawartością wspólnie przygotowywanego dokumentu (książeczki z obrazkami, słownika języka angielskiego). ––Dobieranie się w zespoły realizujące fragmenty zadania. –– Scalanie fragmentów pracy indywidualnej lub zespołowej w jeden dokument lub prezentację. ––Wspólne zbieranie danych pomiarowych niezbędnych do sporządzenia wykresów. ––Dzielenie się wiedzą z innymi. Udzielanie się w dyskusji na forum. ––Praca w chmurze nad wspólną prezentacją. ––Wspólna praca nad przygotowaniem rozbudowanej prezentacji i jej przedstawieniem. ––Wyszukiwanie i instalowanie oprogramowania z otwartych zasobów. ––Korzystanie ze źródeł internetowych z wyróżnieniem domeny publicznej. ––Wyszukiwanie informacji na temat rozwoju sprzętu komputerowego i oprogramowania.

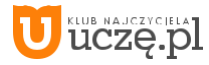

#### **Szczegółowe cele nauczania Czynności uczniów**

#### **5. Przestrzeganie prawa i zasad bezpieczeństwa**

• Umiejętność przestrzegania podstawowych zasad bezpiecznej i higienicznej pracy przy komputerze. • Umiejętność przestrzegania zasad etycznych i prawnych związanych z korzystaniem z komputera i internetu, identyfikowanie możliwych zagrożeń. • Znajomość zasad netykiety i umiejętność ich uzasadniania. • Znajomość podstawowych uregulowań prawnych dotyczących prawa autorskiego oraz ochrony wizerunku. • Umiejętność stosowania netykiety i respektowania prawa w sieci. • Umiejętność poszanowania prywatność i pracy innych osób. • Umiejętność poszanowania prawa do własności intelektualnej. • Znajomość zasad dostępu do informacji i dzielenia się nią, rozumienie potrzeby ich stosowania. • Umiejętność rozpoznawania zagrożeń wynikających z niewłaściwego korzystania z komputera, związanych z powszechnym dostępem do technologii i informacji oraz umiejętność przedstawienia sposobów wystrzegania się tych zagrożeń. • Umiejętność stosowania profilaktyki antywirusowej. • Umiejętność ochrony danych osobowych w sieci. • Znajomość otwartych zasobów (*open source*) i umiejętność ich instalowania i wykorzystywania. ––Podsumowanie wiadomości na temat podstawowych zasad bezpiecznej i higienicznej pracy przy komputerze. –– Poznawanie zasad pracy w pracowni komputerowej. ––Omówienie sposobu organizowania pracy, który uwzględnia stopień ważności zadań i pilność ich wykonania. ––Poznanie zasad poszanowania prawa autorskiego. ––Korzystanie z siostrzanych projektów Wikipedii. ––Poznanie zasad bezpieczeństwa w internecie. ––Poznanie informacji na temat Dnia Bezpiecznego Internetu. ––Poznanie zasad wyboru bezpiecznego hasła do konta internetowego. ––Serfowanie po bezpiecznych i ciekawych stronach WWW. ––Poznanie i stosowanie profilaktyki antywirusowej. ––Pobieranie i instalowanie oprogramowania ze wskazanej strony WWW. ––Korzystanie z informacji (tekstów, obrazów, dźwięków, filmów) z poszanowaniem prawa do własności intelektualnej. –– Dbanie o bezpieczeństwo w sieci. Ochrona swoich danych osobowych. ––Zapoznanie się z zasadami netykiety. Stosowanie zasad w praktyce. –– Zapoznanie się z zagrożeniami związanymi z korzystaniem z internetu. – –Uczestniczenie w całorocznym projekcie *Blaski i cienie internetu*. –– Organizowanie pracy tak, aby uniknąć uzależnienia od komputera i internetu. ––Omówienie sposobu znajdowania pomocy w razie wystąpienia zagrożeń związanych z pracą z komputerem i (lub) internetem. ––Zakładanie i wykorzystywanie konta pocztowego (Google). ––Praca (symultaniczna) ze wspólnymi dokumentami na koncie Google. ––Współpraca i pomoc koleżeńska z wykorzystanie portalu Facebook. ––Porozumiewanie się w sieci za pomocą skrótów i

obrazków literowych.

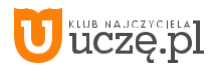

## **8. Osiągnięcia uczniów i ich ocenianie**

Chcielibyśmy, aby wszystkie działania uczniów z komputerem prowadziły do zdobycia nowych wiadomości i umiejętno-ści. Wiele z tych osiągnięć nie dotyczy informatyki, lecz innych przedmiotów szkolnych. W przedstawionym poniżej zesta-wieniu zostały niemal całkowicie pominięte osiągnięcia ucznia z przedmiotów innych niż informatyka. Należy jednak pamiętać, że podczas lekcji informatyki uczniowie, oprócz umiejętności posługiwania się komputerem, zdobywają rów-nież wiadomości i umiejętności z innych dziedzin.

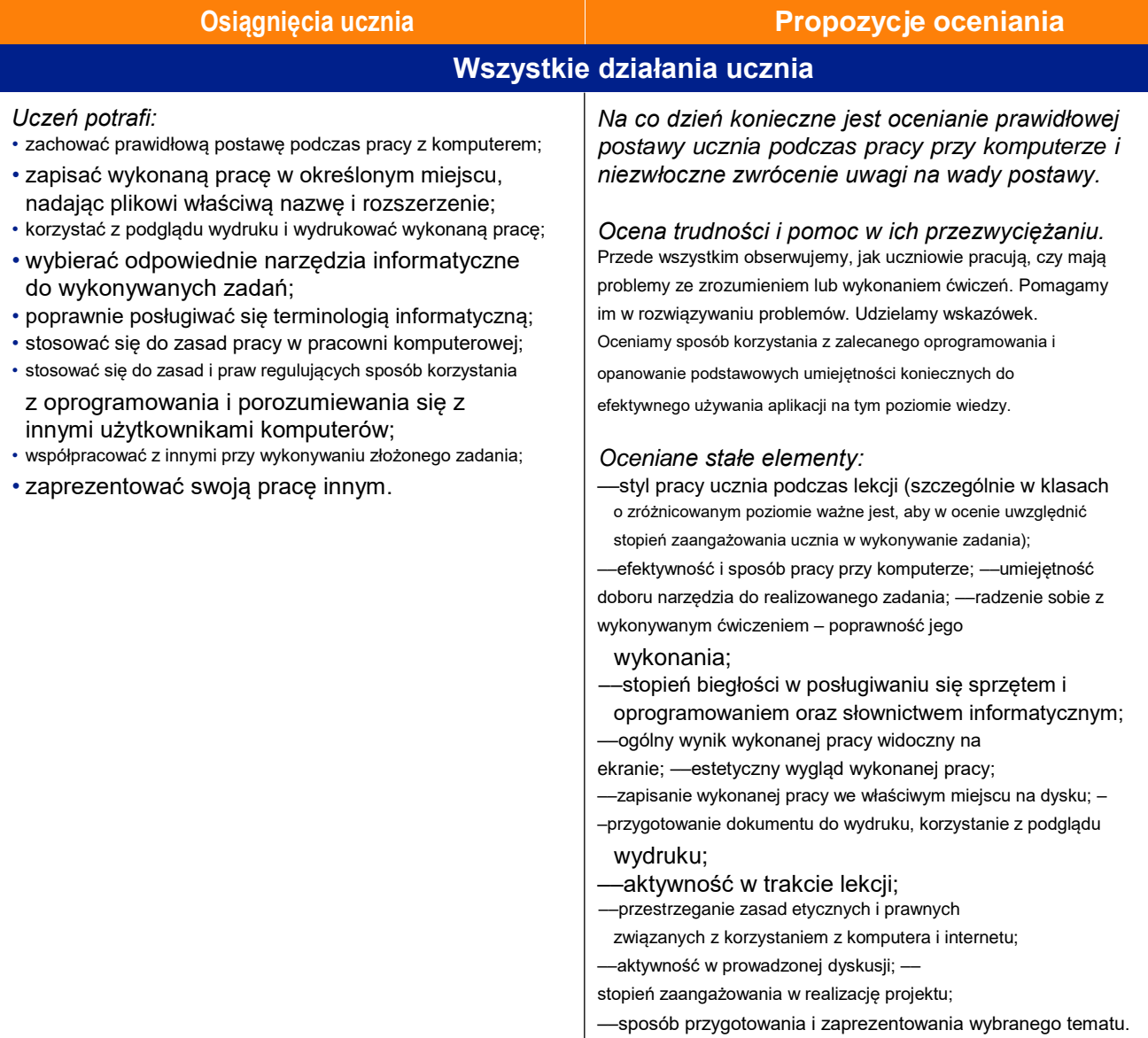

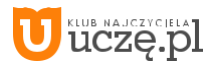

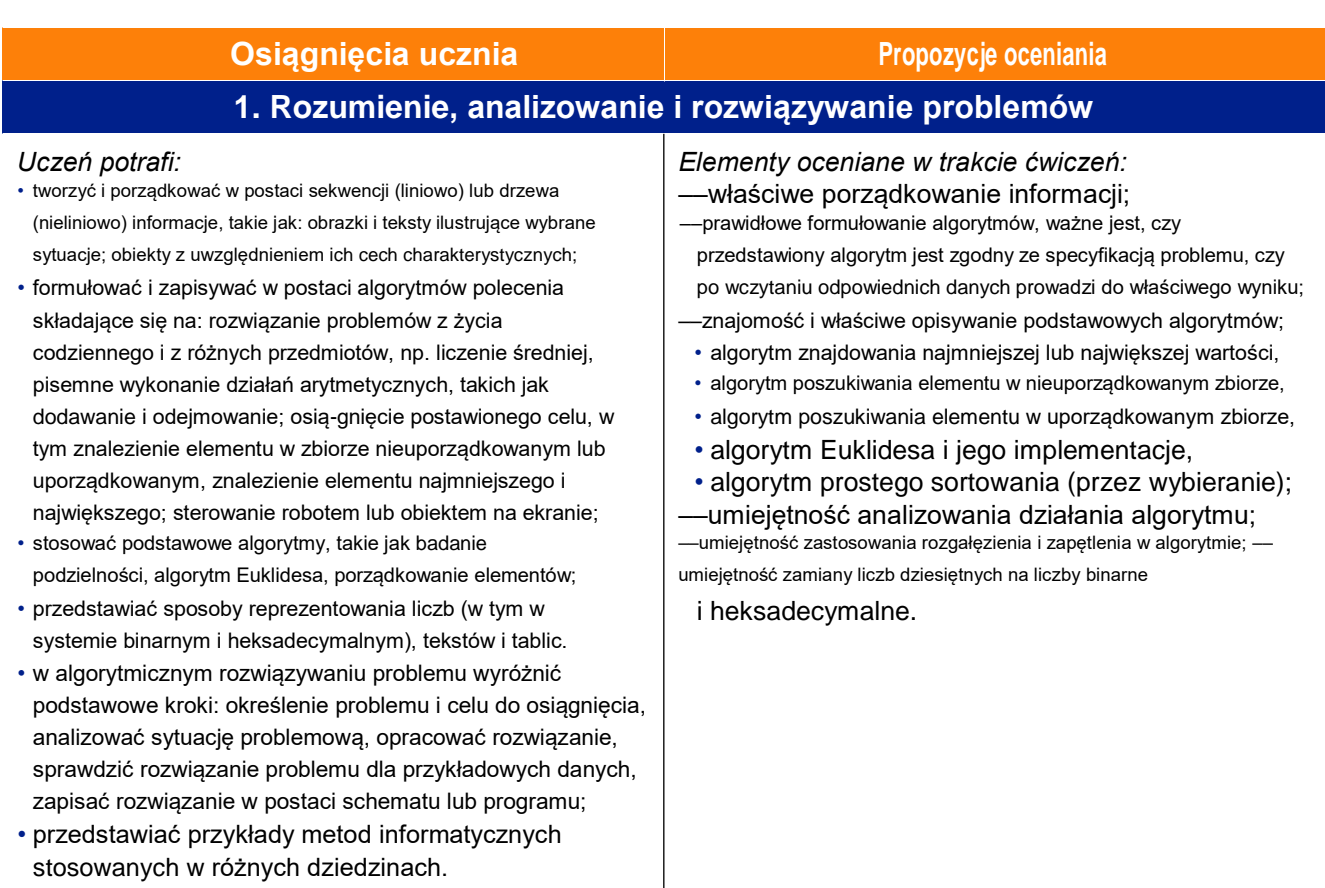

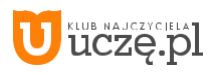

#### **Osiągnięcia ucznia Propozycje oceniania Propozycje oceniania**

**2. Programowanie i rozwiązywanie problemów z wykorzystaniem komputera oraz innych urządzeń cyfrowych**

#### *Uczeń potrafi:*

• projektować, tworzyć i zapisywać w wizualnym języku progra-mowania: pomysły historyjek i rozwiązania problemów, w tym proste algorytmy z wykorzystaniem poleceń sekwencyjnych, warunkowych

i iteracyjnych oraz zdarzeń; prosty program sterujący robotem lub innym obiektem na ekranie komputera;

- posługiwać się skryptowym językiem programowania podczas realizacji poznanych algorytmów;
- testować na komputerze swoje programy pod względem zgodności zprzyjętymi założeniami i ewentualnie je poprawiać, objaśniać przebieg działania programów;
- przygotowywać i prezentować rozwiązania problemów, posługując się podstawowymi aplikacjami (edytor tekstu oraz grafiki, arkusz kalkulacyjny, program do tworzenia prezentacji multimedialnej) na swoim komputerze lub w chmurze, wykazując się przy tym umiejętnościami: tworzenia ilustracji w edytorze grafiki – rysuje za pomocą wybranych narzędzi, przekształca obrazy, uzupełnia grafikę tekstem; tworzenia dokumentów tekstowych – dobiera czcionkę, formatuje akapity, wstawia do tekstu ilustracje, napisy i kształty, tworzy tabele oraz listy numerowane i punktowane; korzystania z arkusza kalkulacyjnego

w trakcie rozwiązywania zadań związanych z prostymi obliczeniami – wprowadza dane do arkusza, formatuje komórki, definiuje proste formuły i dobiera wykresy do danych i celów obliczeń; tworzenia krótkich prezentacji multimedialnych łączących tekst z grafiką, korzysta przy tym z gotowych szablonów lub projektuje według własnych pomysłów;

- tworzyć, przetwarzać i wykorzystywać grafikę, zdjęcia i filmy oraz dźwięki w dokumentach, prezentacjach i stronach WWW;
- tworzyć i formatować długie teksty w edytorze;
- wykorzystywać edytory tekstu i grafiki do wykonywania estetycznych prac z różnych przedmiotów;
- tworzyć i formatować tabele i wykresy w arkuszu, korzystać z wbudo-wanych funkcji, porządkować filtrować dane;
- wykorzystywać arkusz do rozwiązywania zadań rachunkowych z różnych przedmiotów;
- tworzyć proste strony internetowe za pomocą języka HTML/CSS z elementami interaktywnymi wykorzystującymi JavaScript;
- gromadzić, porządkować i selekcjonować efekty swojej pracy oraz potrzebne zasoby w komputerze lub w innych urządzeniach oraz w środowiskach wirtualnych (w chmurze).

#### *Elementy oceniane w trakcie ćwiczeń:* ––umiejętność poprawiania błędów popełnionych podczas

pisania, zarówno ręcznie, jak i za pomocą wbudowanego mechanizmu poprawnościowego i słownika w edytorze tekstu; ––prawidłowe sformatowanie i rozplanowanie treści

- w dokumencie zgodnie z jego przeznaczeniem;
- ––estetyka i wartość merytoryczna przygotowanego dokumentu (tekstu, ilustracji lub prezentacji); w przypadku tworzenia rysunków – trafność doboru barw i narzędzi malarskich;
- ––liczba popełnionych błędów (literówek, błędów formatowania, nieprawidłowego wstawiania znaków przestankowych itp.);
- ––czytelność przygotowanego dokumentu; ––prawidłowe wstawienie ilustracji do dokumentu; ––ustawienie wielkości marginesów zgodnie z przyjętym planem
- dokumentu;
- ––prawidłowe przygotowanie danych liczbowych i ich wykorzystanie w wykresach, prosta analiza i porządkowanie danych.
- ––formatowanie danych i ich czytelność; ––

wykonanie wykresu, sformatowanie go i opisanie;

––wpisanie formuł i wykorzystanie ich wyników do dalszych obliczeń; –– odczytanie i analizowanie danych zapisanych w arkuszu; –– wprowadzenie parametrów wykresu podanych przez nauczyciela; –– porządkowanie danych sposobami wskazanymi przez nauczyciela; –– estetyka przygotowanej prezentacji – dobór tekstów, kolorów,

rysunków, prawidłowe ułożenie obiektów na slajdach; ustawienie tempa animacji; ––sposób przedstawiania prezentacji.

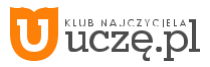

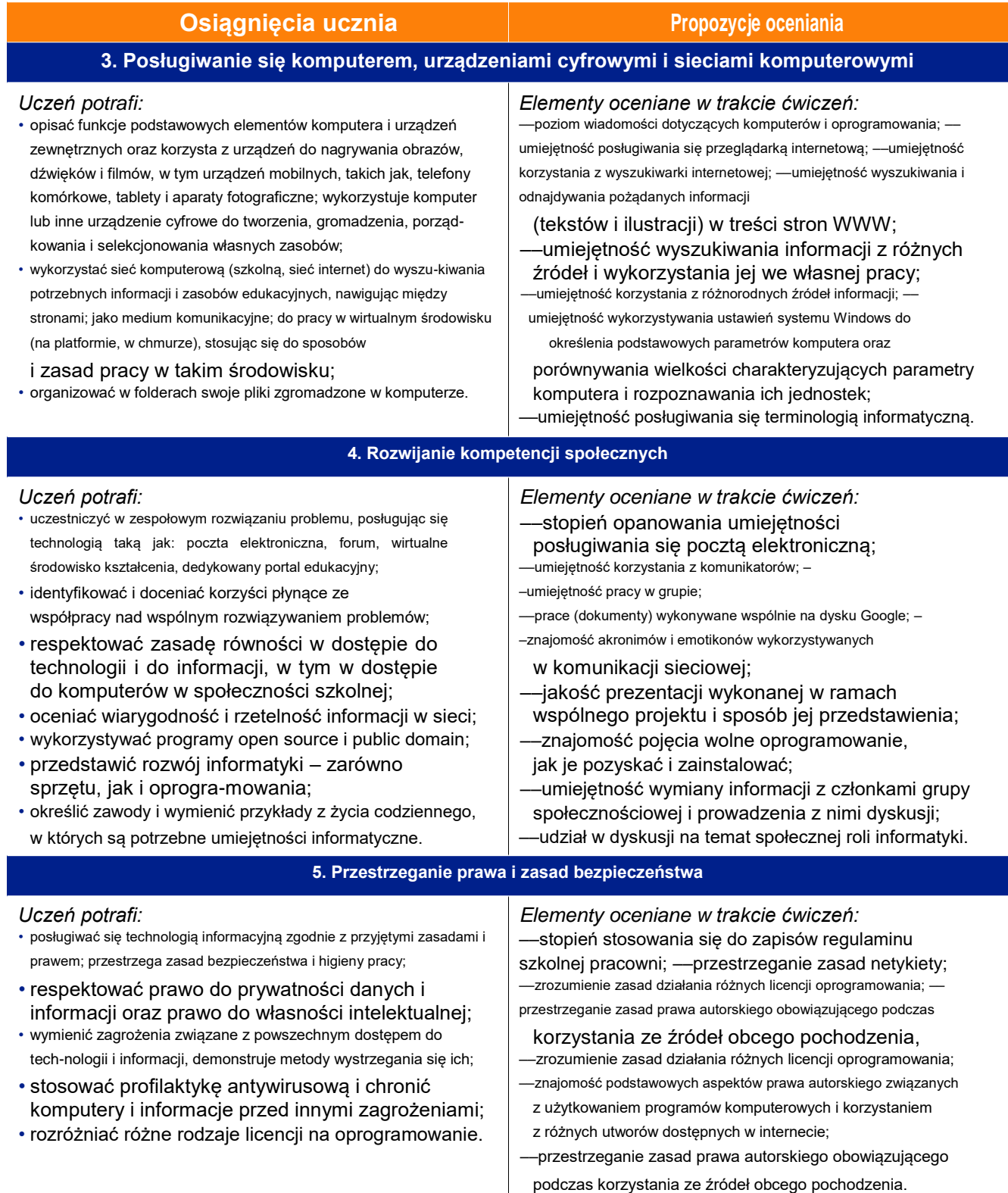

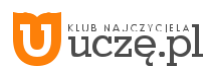

## **9. Przykładowe rozkłady materiału i sposoby realizacji programu**

## **Klasy 7–8**

Warunkiem koniecznym realizacji programu jest możliwość prowadzenia zajęć w pracowni komputerowej. Przy jednym komputerze powinien pracować jeden uczeń. Niezbędne oprogramowanie to, oprócz systemu operacyjnego z graficznym interfejsem użytkownika, edytor grafiki, edytor tekstu, arkusz kalkulacyjny, program do tworzenia prezentacji, programy do edycji dźwięków oraz filmów, przeglądarka internetowa, a także środowisko edukacyjne umożliwiające programowanie wizualne dostosowane do możliwości uczniów – program Scratch oraz interpreter języka Python (w wersji 3.3 lub wyższej).

Realizacja programu wymaga przynajmniej dwóch godzin w cyklu kształcenia. Poniżej proponujemy przykładowy rozkład materiału w rozbiciu na kolejne poziomy – po godzinie na każdym.

#### **Rozkład materiału**

Zakładamy intensywne korzystanie z internetu oraz przygotowanie uczniów do pracy metodą projektów. Technicznie lekcje zostały podzielone na grupy o jednakowej tematyce lub wykorzystujące głównie określone aplikacje, np. edytor tekstu, język wizualny Scratch, język skryptowy Python, arkusz kalkulacyjny, aplikacje mobilne, praca w chmurze. Na końcu znajduje się dział poświęcony głównie aplikacjom mobilnym, na tym poziomie w klasie 8 można go już realizować metodą BYOD (przynieś swój własny sprzęt).

#### **Klasa 7**

#### **1. Lekcje z komputerem**

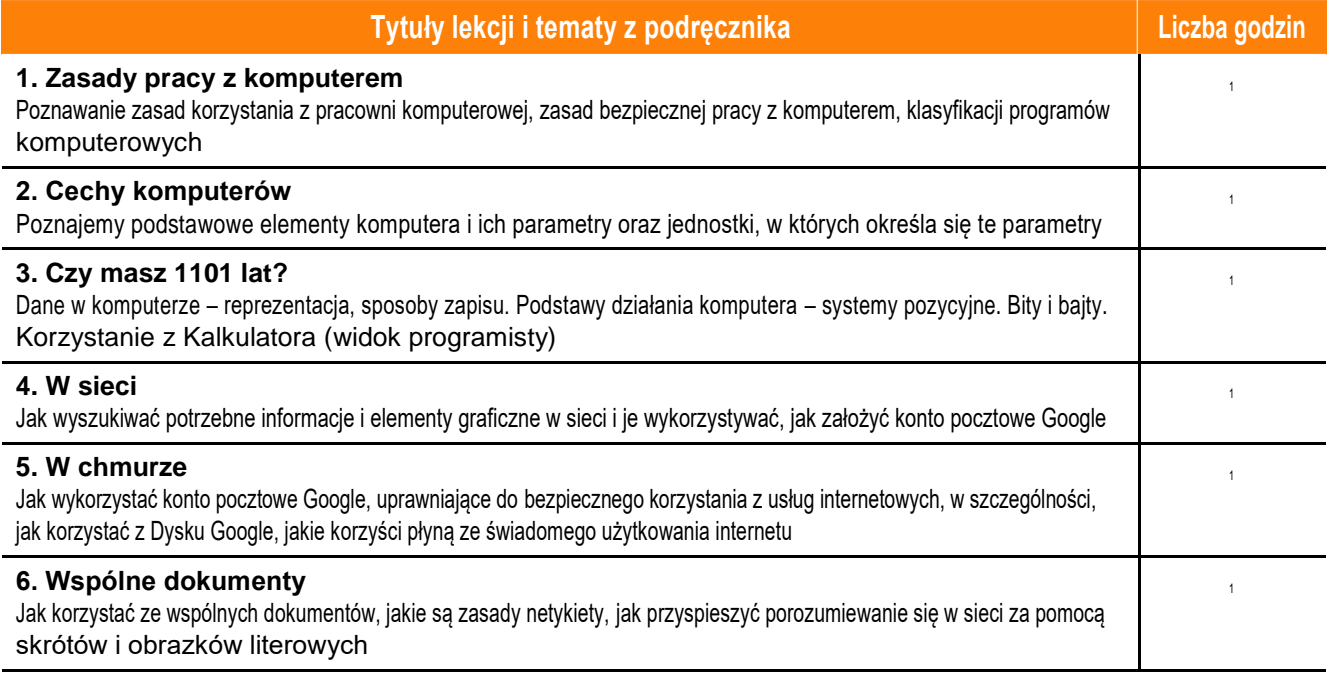

#### **2. Lekcje programowania**

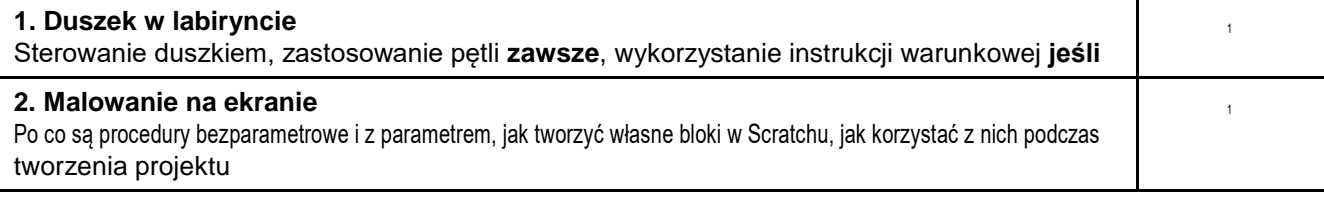

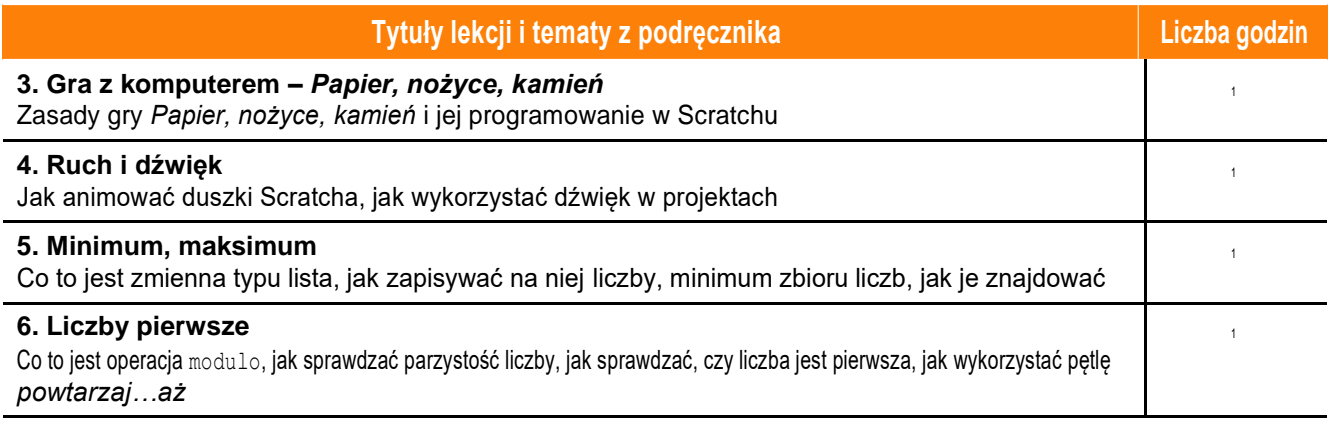

### **3. Lekcje z algorytmami**

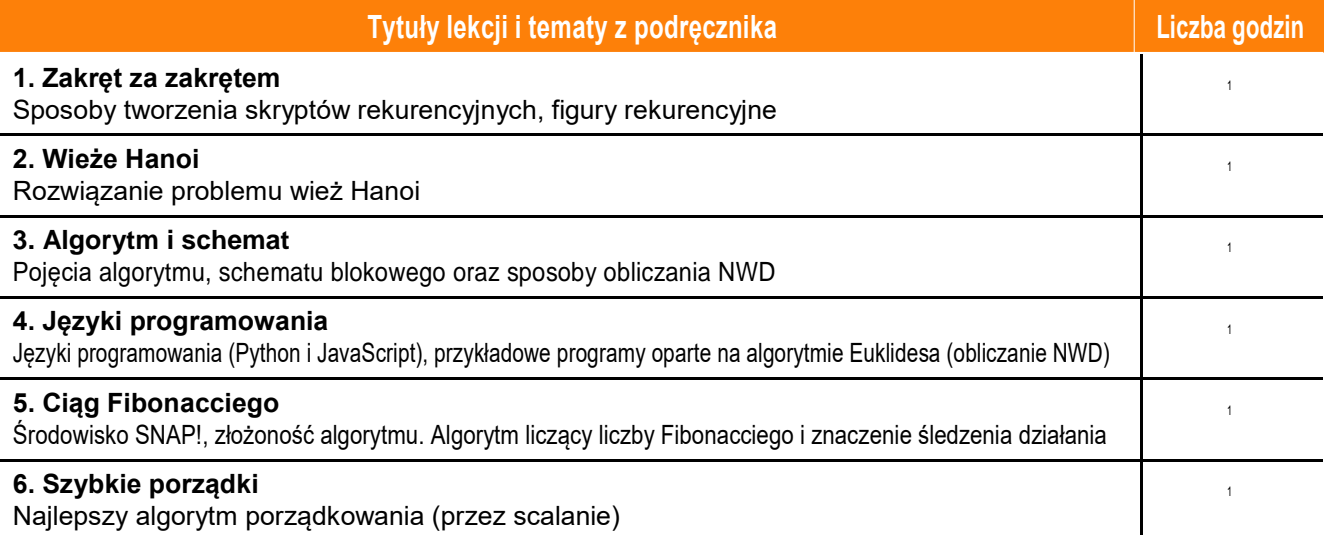

#### **4. Lekcje w edytorze**

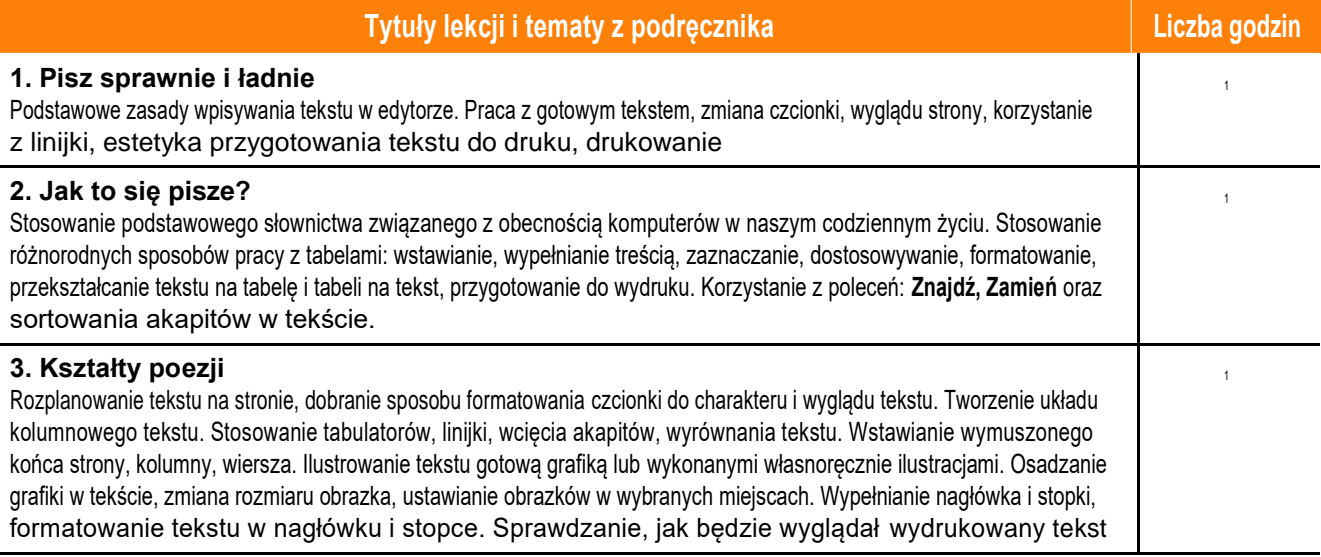

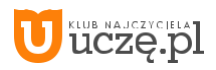

#### **Tytuły lekcji i tematy z podręcznika Liczba godzin**

#### **4. Plakat** <sup>1</sup>

Ilustrowanie tekstu gotową grafiką. Przekształcanie i modyfikowanie prostych rysunków obiektowych. Osadzanie na różne sposoby grafiki obiektowej w tekście. Umieszczanie rysunku jako tła dokumentu tekstowego. Stosowanie czcionki o niestandardowym rozmiarze, wypunktowanie, numerowanie

#### **5. Dialog z maszyną** <sup>1</sup>

Sprawdzanie pisowni w dokumencie, korzystanie ze słownika wbudowanego w edytor i systemu podpowiedzi. Korzystanie ze Schowka oraz z techniki "przenieś i upuść". Korzystanie z symboli, znaków specjalnych i specjalnych zestawów czcionek. Wykonywanie zrzutów ekranu i ilustrowanie nimi własnych dokumentów

#### **6. Portfolio z tekstami** <sup>1</sup>

Posługiwanie się funkcjami Schowka. Stosowanie stylów, tworzenie spisu treści obszernego dokumentu. Tworzenie strony tytułowej, dzielenie dokumentu na sekcje

#### **5. Lekcje z multimediami**

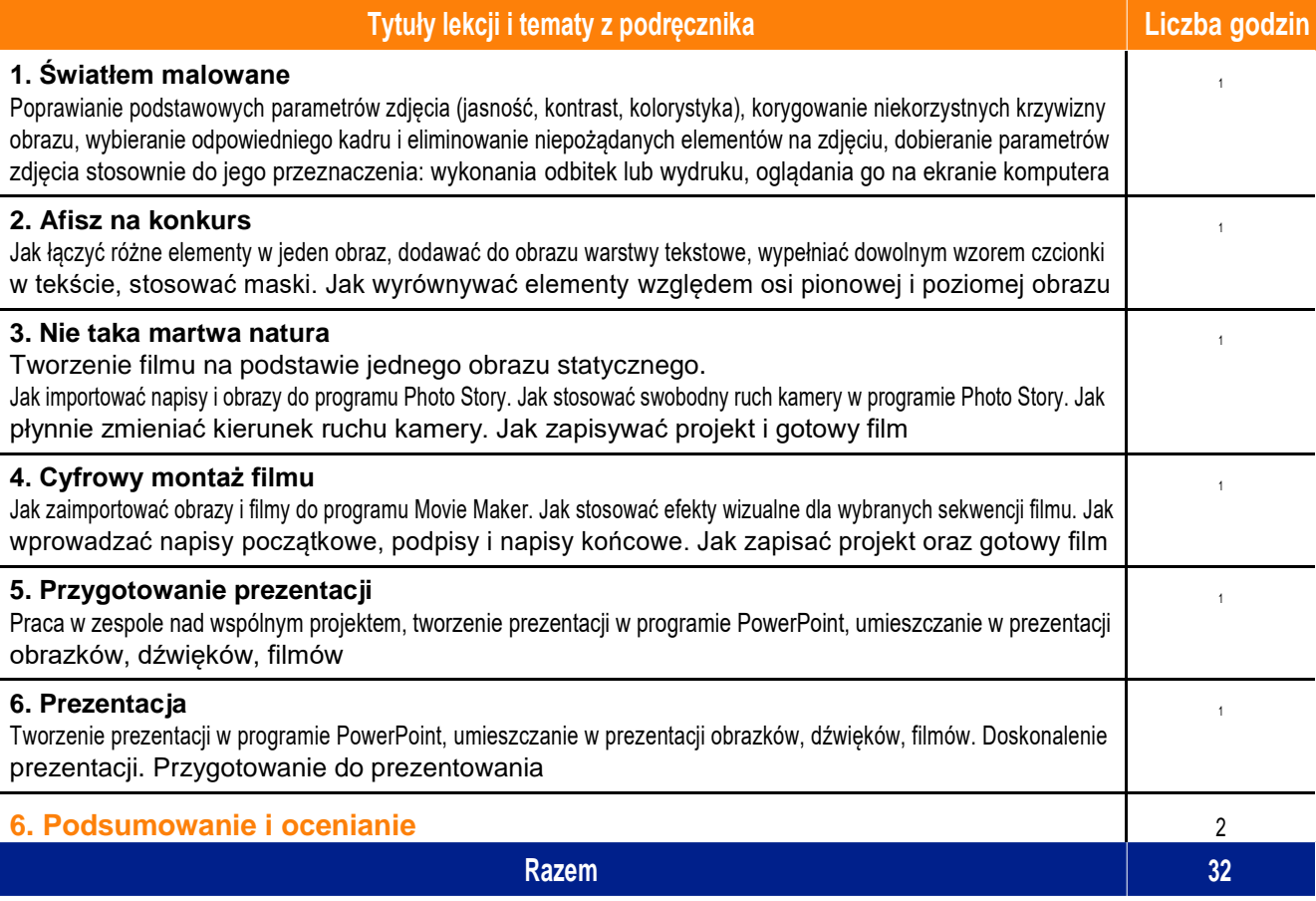

AUTORZY: W. Jochemczyk, I. Krajewska-Kranas, W. Kranas, A. Samulska, M. Wyczółkowski Program nauczania

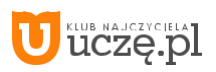

#### **Klasa 8**

### **1. Lekcje z HTML**

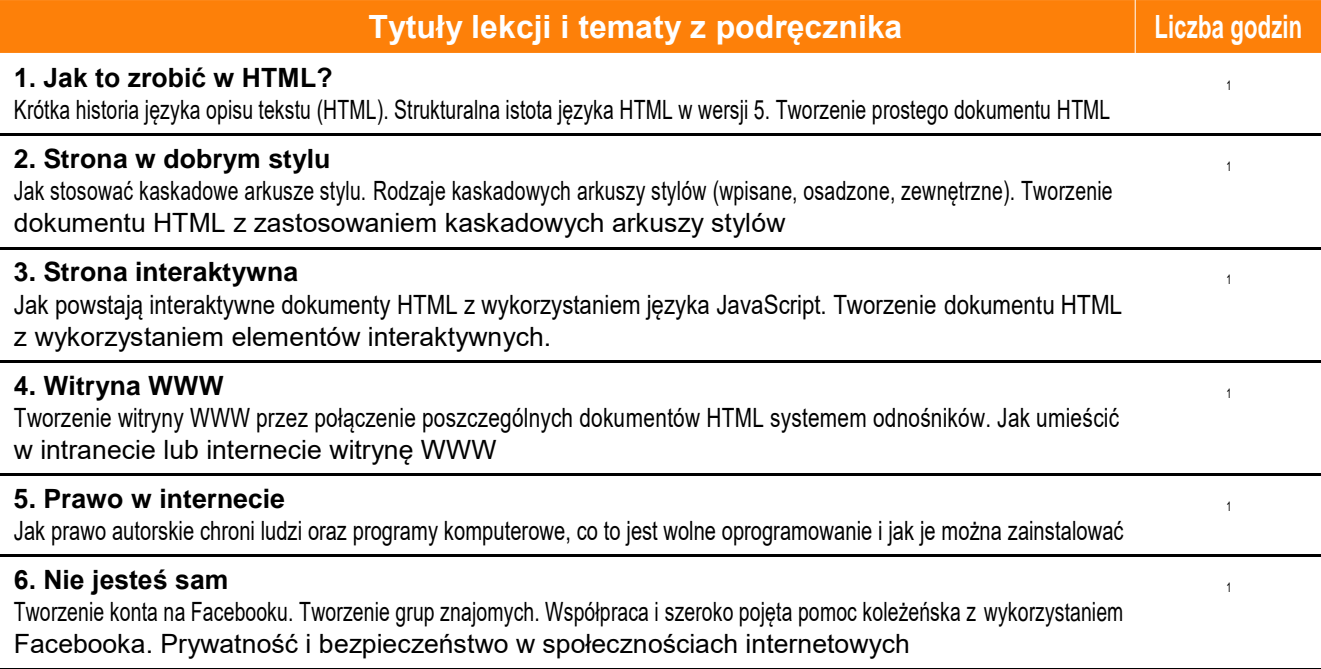

### **2. Lekcje programowania**

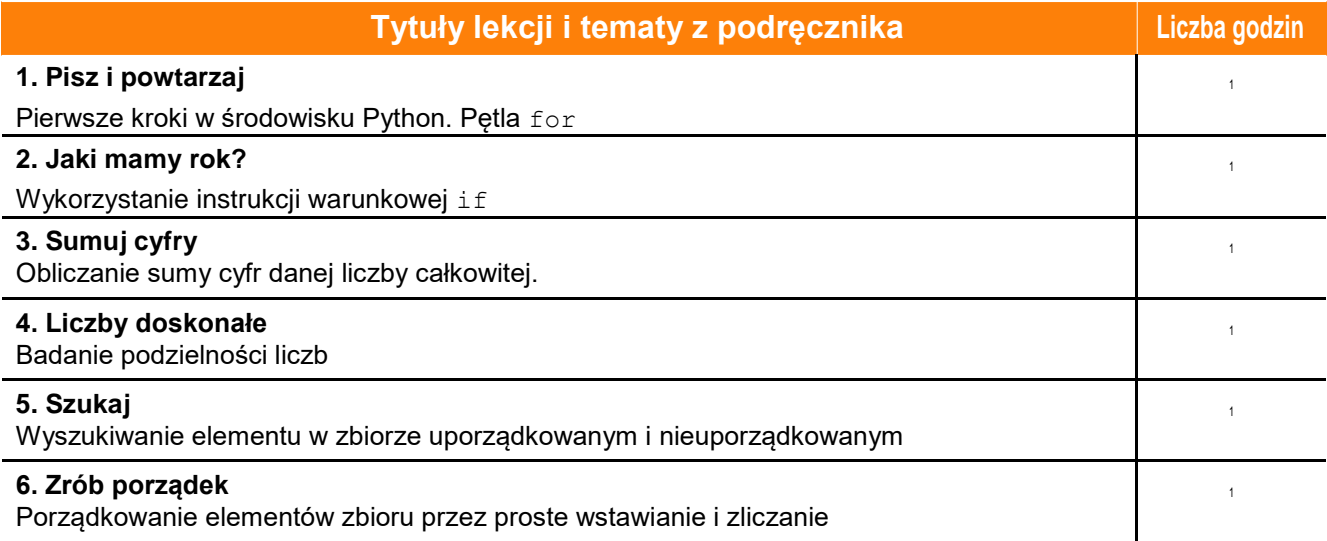

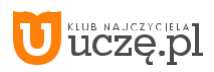

### **3. Lekcje z liczbami i zbiorami danych**

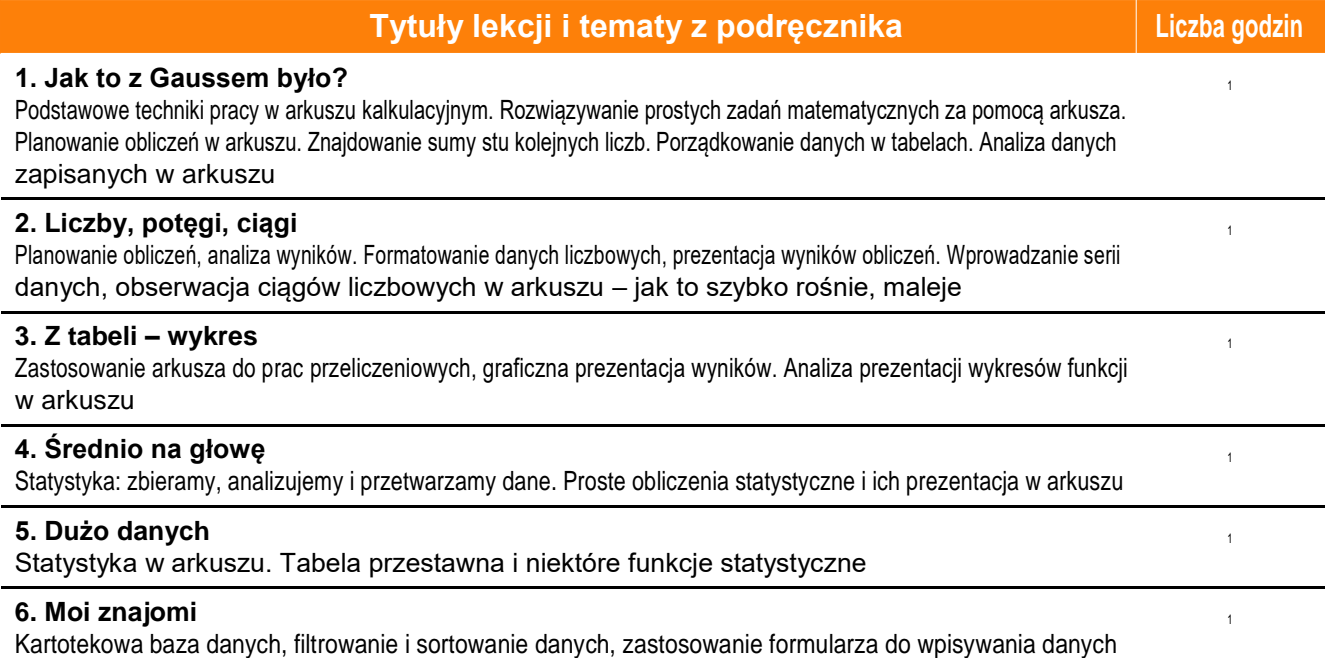

## **4. Lekcje z modelami**

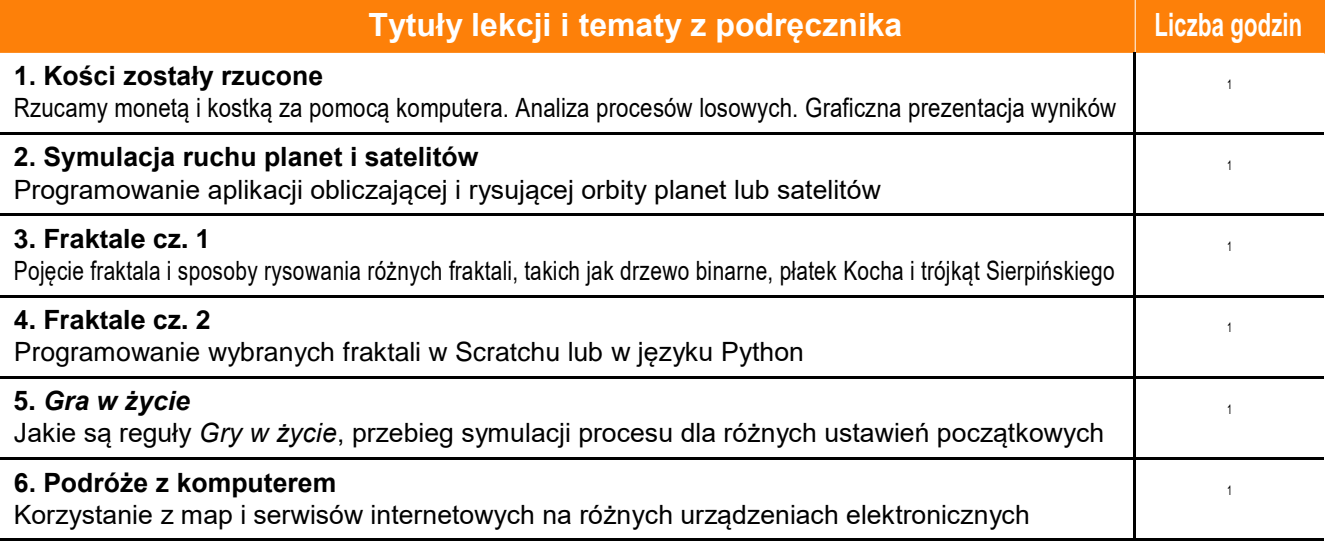

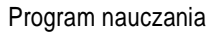

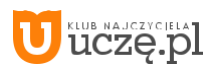

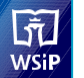

#### **5. Lekcje z mobilnym internetem**

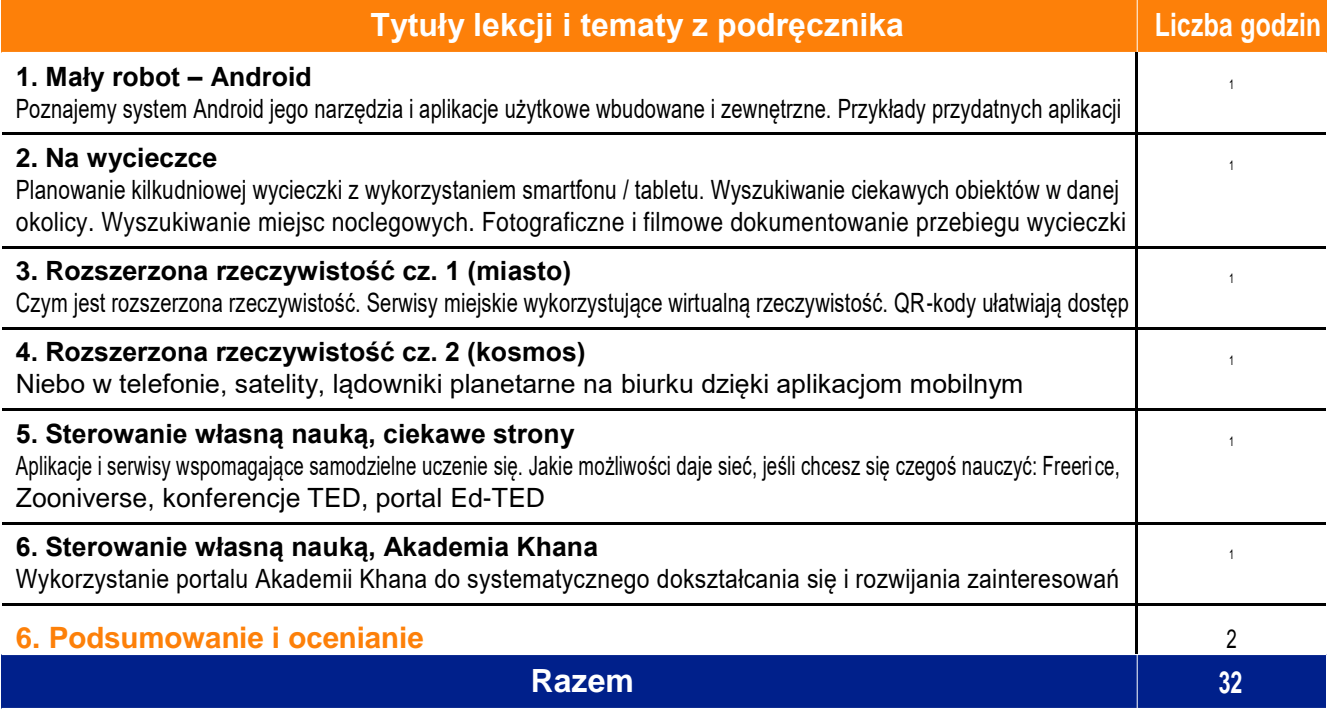

Łącznie: **64 godziny zajęć z informatyki w klasach 7–8**

**AUTORZY:** W. Jochemczyk, I. Krajewska-Kranas, W. Kranas, A. Samulska, M. Wyczółkowski Program nauczania

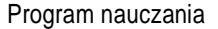

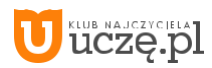

## **10. Metody pracy na lekcjach, wymagania i kryteria oceniania uczniów**

## **METODY PRACY**

Do realizacji materiału informatyki w szkole podstawowej niezbędne jest stosowanie różnorodnych metod nauczania oraz zapewnienie uczniom jak najlepszych warunków pracy. Najważniejszym zadaniem nauczyciela jest umożliwienie uczniom pracy przy komputerze z odpowiednim oprogramowaniem, wspomaganie ich wysiłków i stymulowanie do działania.

Lekcie informatyki to "zajęcia laboratoryjne" odbywające się w pracowni komputerowej. Sytuacja jest optymalną, jeśli w pracowni pracują małe grupy uczniów i każdy ma miejsce przy komputerze. Ale to nie wystarczy. Uczniowie powinni spędzać więcej niż połowę każdej lekcji, pracując przy komputerze. Jak tę pracę zorganizować?

- Powinniśmy dobrze zaplanować lekcje i mieć przygotowane zestawy różnorodnych, ciekawych zadań i rozwiązywać je razem z uczniami. Nasze działania powinny **być dla nich przykładem**. Pamiętajmy, że uczniowie często nas naśladują, szukają nauczyciela i mistrza.
- Ważnym elementem jest **dobre porozumiewanie się z uczniami** na wszystkich etapach pracy. Rozwiązując problem czy wykonując zadanie, uczniowie powinni móc komunikować się z nauczycielem i ze swoimi kolegami na każdym etapie jego opracowywania. Nie mogą obawiać się zadawania pytań i wymieniania poglądów.
- W trakcie rozwiązywania problemów trzeba **stymulować twórczość i pomysłowość** uczniów. Nie należy przekreślać z góry niestandardowych rozwiązań. Istotną cechą nauczania dla przyszłości nie jest przekazywanie i sprawdzanie wiedzy, ale tworzenie możliwości jej samodzielnego budowania, poszukiwania i odkrywania przez uczniów. Taki sposób kształcenia wymaga od uczniów większej aktywności i kreatywności, a od nauczyciela doboru interesujących zagadnień.
- Tematyka przykładów, zadań i problemów powinna być **powiązana z innymi dziedzinami i z otaczającą nas rzeczywistością**. Problemy interdyscyplinarne pokazują realny obraz świata. Uczniowie mogą dostrzec powiązania mię-dzy różnymi dziedzinami, możliwość zastosowania podobnych rozwiązań do wielu zadań i budować spójny obraz świata, potrzebny do efektywnego działania. Pomagamy w ten sposób również nauczycielom innych przedmiotów.
- Część lekcji należy przeznaczyć **na refleksję, przemyślenia i dyskutowanie** przedstawionych przez uczniów prac. Warto, aby analizowali oni wyniki swojej pracy, dostrzegali mocne i słabe jej strony, umieli formułować uwagi i wnioski (także krytyczne). Zapewnimy sobie w ten sposób sprzężenie zwrotne w procesie nauczania.
- Ważnym zagadnieniem jest planowanie niektórych zadań jako **pracy zespołowej** i wspieranie współdziałania uczniów. Czasami kolega może być najlepszym nauczycielem i osiągnie pożądany rezultat szybciej od nas. Umiejętność współpracy i działania zespołowego jest jedną z istotnych umiejętności potrzebnych człowiekowi w XXI wieku.

## **WYMAGANIA**

W rozdziale 5 niniejszego programu nauczania zostały zebrane przewidywane osiągnięcia ucznia po zrealizowaniu poszczególnych działów programu. Są to zarazem szczegółowe wymagania mówiące o tym, co uczeń powinien wiedzieć i umieć. Można je podsumować i uogólnić, wskazując kilka kluczowych wymogów.

#### **1. Analizowanie problemów, ich algorytmizacja i programowanie**

Uczniowie powinni analizować i rozwiązywać problemy w sposób logiczny, umożliwiający ich zalgorytmizowanie oraz oprogramowanie z wykorzystaniem środowiska programowania wizualnego, a w starszych klasach również języka skryptowego.

**2. Radzenie sobie z używanym na lekcjach sprzętem i oprogramowaniem przystosowanym do możliwości ucznia**  Uczniowie powinni sprawnie komunikować się z komputerem za pomocą ikon, przycisków, menu i okien dialogowych, posługiwać się paskami narzędzi, odczytywać i prawidłowo interpretować znaczenie komunikatów wysyłanych przez programy, ale przede wszystkim tworzyć dokumenty, a następnie zapisywać je, drukować lub prezentować.

**AUTORZY:** W. Jochemczyk, I. Krajewska-Kranas, W. Kranas, A. Samulska, M. Wyczółkowski Program nauczania

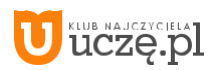

**3. Wykonywanie za pomocą komputera konkretnych zadań powiązanych z nauką w szkole**

Uczniowie powinni w trakcie lekcji wykonywać za pomocą komputera prace i przedstawiać ich wyniki w postaci wydru-kowanego tekstu, prezentacji, grafiki, arkusza, procedury. Rozwiązywać problemy i podejmować decyzje z wykorzysta-niem komputera.

- **4. Wykorzystywanie komputera do nauki, rozwijania zainteresowań i poszerzania wiedzy** Uczniowie powinni umieć posługiwać się programami multimedialnymi, edukacyjnymi oraz korzystać z zasobów internetu. Powinni także poznać typowe aplikacje wspomagające zarówno uczenie się, jak i prezentowanie wiadomości.
- **5. Umiejętność wyszukiwania informacji** Uczniowie powinni zdobywać i porządkować potrzebne informacje z różnych źródeł, przekształcać te informacje na użyteczne wiadomości i umiejętności, przedstawiać informacje w zrozumiałej formie.

#### **6. Przestrzeganie prawa i zasad współżycia, również w świecie wirtualnym**

Obejmuje to w szczególności świadome stosowanie zasad korzystania z oprogramowania, przestrzeganie praw autor-skich, podporządkowanie się netykiecie, czyli zasadom zachowania się w sieci, uświadamianie sobie zagrożeń związa-nych z szybkim rozwojem technologii informacyjnej.

Wśród **szczegółowych wymagań** są takie, które dotyczą niemal wszystkich przerabianych tematów. Zostały one zebrane na początku spisu przewidywanych osiągnięć uczniów w rozdziale 5 programu.

## **OCENIANIE**

W rozdziale 5 opisaliśmy szczegółowe propozycje oceniania poszczególnych osiągnięć ucznia. Tutaj skupimy się na stylu i kryteriach oceniania.

Ocenianie uczniów powinno być sprawiedliwe i systematyczne. Czy ocenianie na lekcjach informatyki ma jakieś szczególne cechy charakterystyczne dla tego przedmiotu?

Zajęcia z informatyki to w większości ćwiczenia praktyczne. Ćwiczenia te powinny się kończyć wykonaniem określonej pracy lub jej etapu. I **wynik tej pracy na lekcji trzeba systematycznie oceniać**. Oceniamy głównie, czy jest on zgodny z postawionym zadaniem, przykładowo: czy procedura utworzona przez ucznia daje właściwy wynik. Mniejsze znaczenie ma sposób rozwiązania. Jeśli wynik jest dobry, trzeba ocenić pracę ucznia dobrze, jeśli dodatkowo sposób rozwiązania jest interesujący, możemy ocenić pracę bardzo dobrze. Na wystawioną ocenę może również wpływać sposób pracy ucznia w trakcie lekcji.

Uważamy, że najważniejszym elementem oceniania jest systematyczne **opisywanie wyników, stylu pracy i postępów** uczniów. Szczególnie istotne jest zwracanie uwagi na postępy uczniów i ich docenianie. Wystawianie stopni, zwłaszcza końcowych powinno, być zgodne z opracowanym w szkole systemem. W naszej praktyce spotkaliśmy się z różnymi for-mami oceniania: systemem punktowym, zaliczeniowym, i nie powodowało to żadnych trudności w nauczaniu, gdy ocenie takiej towarzyszył opis osiągnięć uczniów.

Ważne jest również przyzwyczajanie uczniów do **samodzielnego oceniania** swojej pracy, stosowania kryteriów oceny i dyskutowania, czy rozwiązanie jest udane. Będzie to łatwiejsze, jeśli uczniowie będą wiedzieli, jak i na jakich zasadach ich oceniamy. Powinniśmy więc starać się **uzasadniać nasze oceny** i dyskutować je z uczniami. Jeszcze ważniejsze jest, aby uczniowie zaczęli odczuwać potrzebę doskonalenia swojej pracy, stąd już tylko krok do samokształcenia, które jest kluczową umiejętnością w XXI wieku.

Zgodnie z rozporządzeniem w sprawie oceniania, wymagania i sposoby oceniania powinny być znane uczniom i rodzi-com. Poniżej przedstawiamy zestawienie zawierające najważniejsze informacje, które trzeba podać na początku roku szkolnego do wiadomości uczniom i rodzicom. Razem z rozkładem materiału i zestawieniem wymagań edukacyjnych dają one pełną informację o toku nauki.

**AUTORZY:** W. Jochemczyk, I. Krajewska-Kranas, W. Kranas, A. Samulska, M. Wyczółkowski Program nauczania

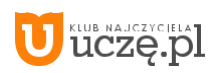

#### **Podręcznik ucznia**

Jochemczyk W., Krajewska–Kranas I., Kranas W., Samulska A., Wyczółkowski M., *Informatyka. Klasa 4,* WSiP, Warszawa 2017 Jochemczyk W., Krajewska–Kranas I., Kranas W., Wyczółkowski M*., Informatyka. Klasa 8*, WSiP, Warszawa 2017 Podręczniki do pozostałych klas w przygotowaniu*.*

#### **Książki dodatkowe (do polecenia uczniom)**

Sysło M.M., *Piramidy, szyszki i inne konstrukcje algorytmiczne*, Helion, Warszawa 2015 Sysło M.M., *Algorytmy*, Helion, Warszawa, 2016 Porzycki J., Łukasik U., *Scratch bez tajemnic. Programowanie gier od podstaw*, Helion, Warszawa 2015 Szlagor P., *Scratch 2.0 – Programowanie wizualne Przewodnik po Scratchu dla każdego, http://www.gimwysoka.iap.pl/Scratch. pdf*, wgląd luty 2017.

Opracowanie zbiorowe, *python.oeiizk.edu.pl*, OEIiZK, wgląd luty 2017.

#### **Co uczniowie powinni przynosić na lekcje?**

Teczkę lub segregator na wydruki, notatki, projekty i podręcznik.

#### **Jak będą sprawdzane wiadomości i umiejętności uczniów?**

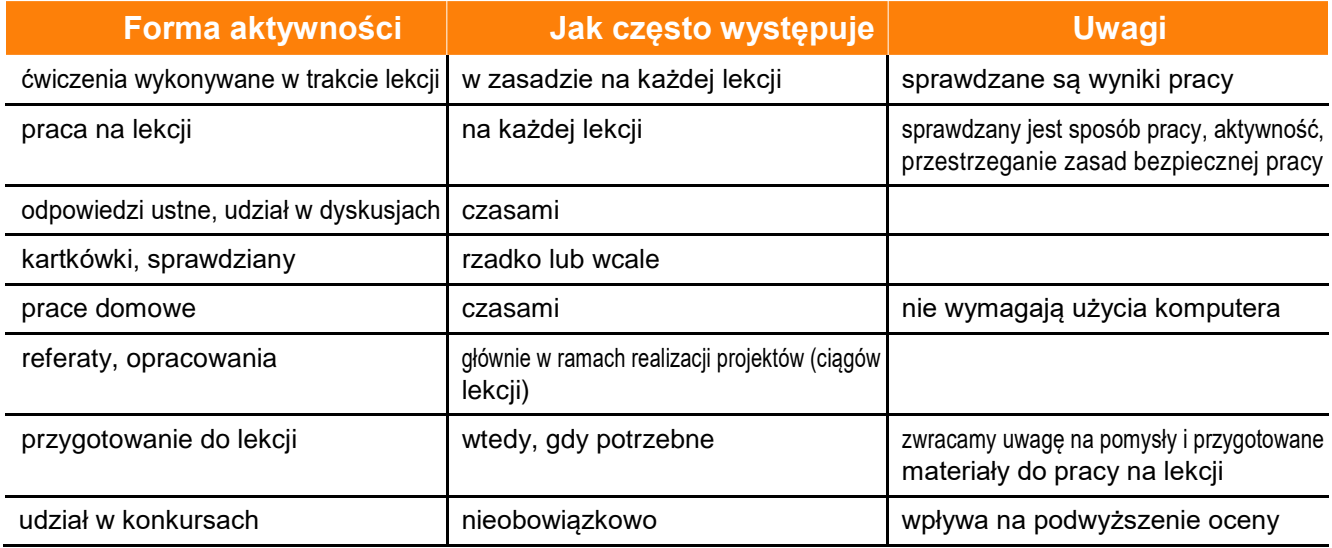

#### **Opis wymagań, które uczeń powinien spełnić, aby uzyskać ocenę:**

#### **Celującą**

Uczeń samodzielnie wykonuje na komputerze wszystkie zadania przewidziane w ramach lekcji i zadania dodatkowe. Jego wiadomości i umiejętności wykraczają poza te, które są zawarte w programie informatyki. Jest aktywny na lekcjach i pomaga innym. Bezbłędnie wykonuje ćwiczenia na lekcji, trzeba mu zadawać dodatkowe, trudniejsze zadania. Bierze udział w konkursach informatycznych, przechodząc w nich poza etap wstępny. Wykonuje dodatkowe prace informatycz-ne, takie jak przygotowanie pomocniczych materiałów na komputerze, pomoc innym nauczycielom w wykorzystaniu komputera na ich lekcjach.

#### **Bardzo dobrą**

Uczeń samodzielnie wykonuje na komputerze wszystkie zadania przewidziane w ramach lekcji. Opanował wiadomości i umiejętności zawarte w programie informatyki. Na lekcjach jest aktywny, pracuje systematycznie i potrafi pomagać innym w pracy. Zawsze zdąży wykonać ćwiczenia na lekcji i robi to bezbłędnie.

#### **Dobrą**

Uczeń samodzielnie wykonuje na komputerze nie tylko proste zadania. Opanował większość wiadomości i umiejętności, zawartych w programie informatyki. Na lekcjach pracuje systematycznie i wykazuje postępy. Prawie zawsze zdąży wyko-nać ćwiczenia na lekcji i robi to niemal bezbłędnie.

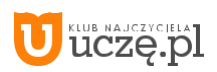

W przypadku **niższych stopni** istotne jest to, czy uczeń osiągnął podstawowe umiejętności wymienione w podstawie programowej, czyli:

- Bezpieczne posługiwanie się komputerem i jego oprogramowaniem; świadomość zagrożeń i ograniczeń związanych z korzystaniem z komputera i internetu.
- Komunikowanie się za pomocą komputera i technologii informacyjno-komunikacyjnych.
- Wyszukiwanie i wykorzystywanie informacji z różnych źródeł; opracowywanie za pomocą komputera rysunków, moty-wów, tekstów, animacji, prezentacji multimedialnych i danych liczbowych.
- Rozwiązywanie problemów i podejmowanie decyzji z wykorzystaniem komputera.
- Wykorzystywanie komputera do poszerzania wiedzy i umiejętności z różnych dziedzin, a także do rozwijania zainteresowań.

#### **Dostateczną**

Uczeń potrafi wykonać na komputerze proste zadania, czasem z niewielką pomocą. Opanował wiadomości i umiejętności na poziomie nie przekraczającym wymagań zawartych w podstawie programowej informatyki. Na lekcjach stara się pra-cować systematycznie, wykazuje postępy. Zazwyczaj zdąży wykonać ćwiczenia na lekcji.

#### **Dopuszczającą**

Uczeń czasami potrafi wykonać na komputerze proste zadania, opanował część umiejętności zawartych w podstawie programowej informatyki. Na lekcjach pracuje niesystematycznie, jego postępy są zmienne, nie udaje mu się ukończyć wykonania niektórych ćwiczeń na lekcji. Braki w wiadomościach i umiejętnościach nie przekreślają możliwości uzyskania przez ucznia podstawowej wiedzy i umiejętności informatycznych w toku dalszej nauki.

#### **Niedostateczną**

Uczeń nie potrafi wykonać na komputerze prostych zadań. Nie opanował podstawowych umiejętności zawartych w pod-stawie programowej informatyki. Nie wykazuje postępów w trakcie pracy na lekcji, nie pracuje na lekcji lub nie udaje mu się ukończyć wykonania ćwiczeń na lekcji. Nie ma wiadomości i umiejętności niezbędnych do kontynuowania nauki na wyższym poziomie.

#### **Jak uczeń może poprawić ocenę?**

Do poprawy oceny uczeń powinien ponownie wykonać najgorzej ocenione zadania (lub zadania podobnego typu) w trak-cie dodatkowych zajęć poza lekcją (np. w godzinach, kiedy pracownia komputerowa jest otwarta) lub w domu, jeśli jest taka możliwość i można wierzyć, że będzie pracować samodzielnie.

#### **Ile razy w semestrze uczeń może być nieprzygotowany do lekcji?**

Uczeń może być nieprzygotowany do lekcji dwa razy w semestrze. Swoje nieprzygotowanie powinien zgłosić nauczycie-lowi przed lekcją. To nie zwalnia go jednak z udziału w lekcji (jeśli to konieczne, na lekcji powinni pomagać mu koledzy i nauczyciel).

#### **Co powinien zrobić uczeń, gdy był dłużej nieobecny w szkole?**

W miarę możliwości powinien nadrobić istotne ćwiczenia i zadania wykonywane na opuszczonych lekcjach.

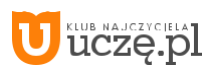

# **8. Zakończenie**

Konstruowanie programu nauczania jest czynnością żmudną i wymagającą umiejętności **godzenia przeciwieństw**. Ogólne sformułowania podstawy programowej, obszerna dziedzina informatyki i technologii informacyjnej oraz chęć jak najgłębszego zapoznania z nią uczniów nakłaniają do rozbudowywania zawartości treściowej i poszerzania wymagań. Znajomość praktyki szkolnej, świadomość, jak trudne są dla uczniów niektóre problemy i chęć stosowania konstruktywi-stycznego podejścia do nauczania podpowiadają konieczność zmniejszenia wymagań szczegółowych i ograniczenia treści do zagadnień najistotniejszych.

W praktyce szkolnej widzimy wyniki naszych działań. Gdy po latach spotykamy naszych uczniów, zauważamy ślady wspólnej podróży przez wirtualny ocean.

**AUTORZY:** W. Jochemczyk, I. Krajewska-Kranas, W. Kranas, A. Samulska, M. Wyczółkowski Program nauczania

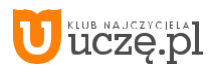